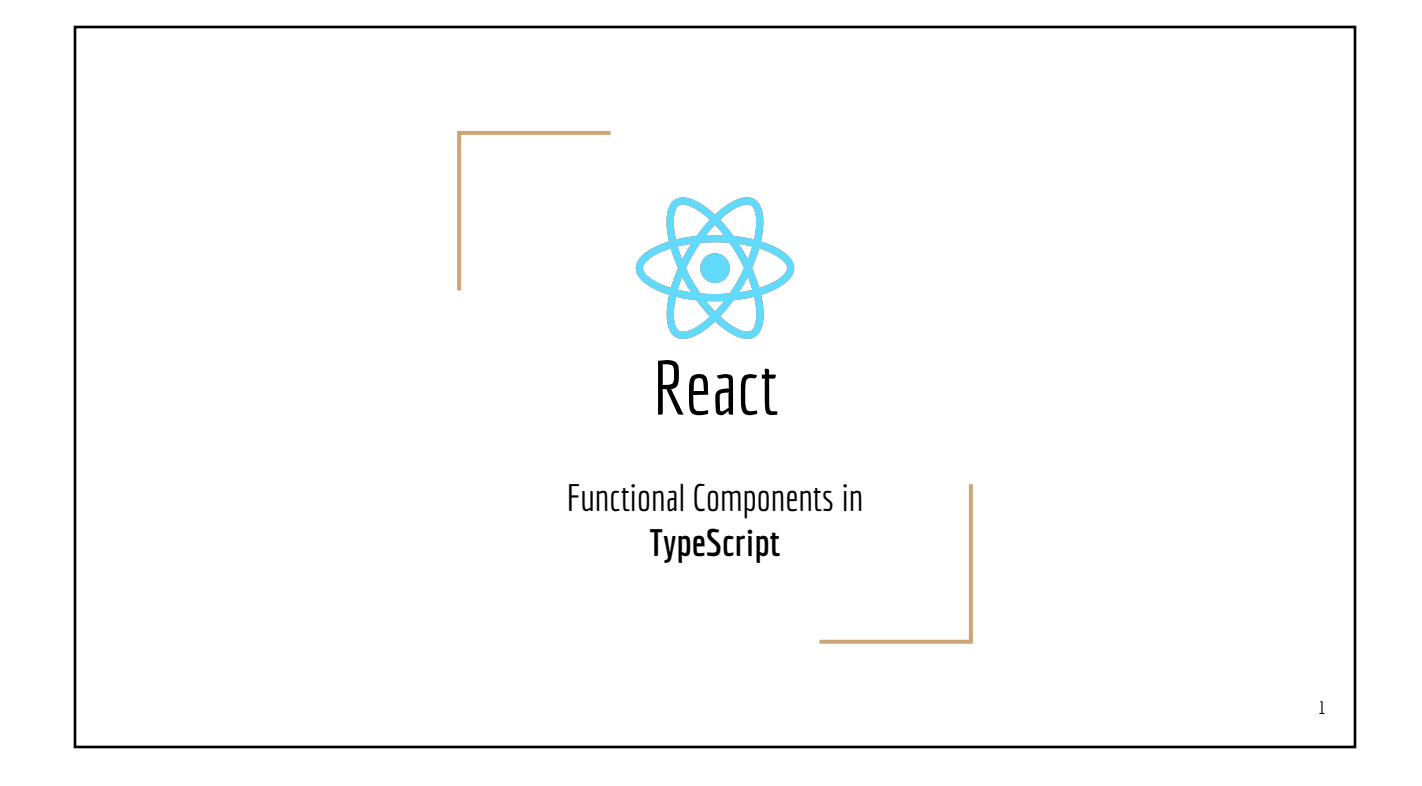

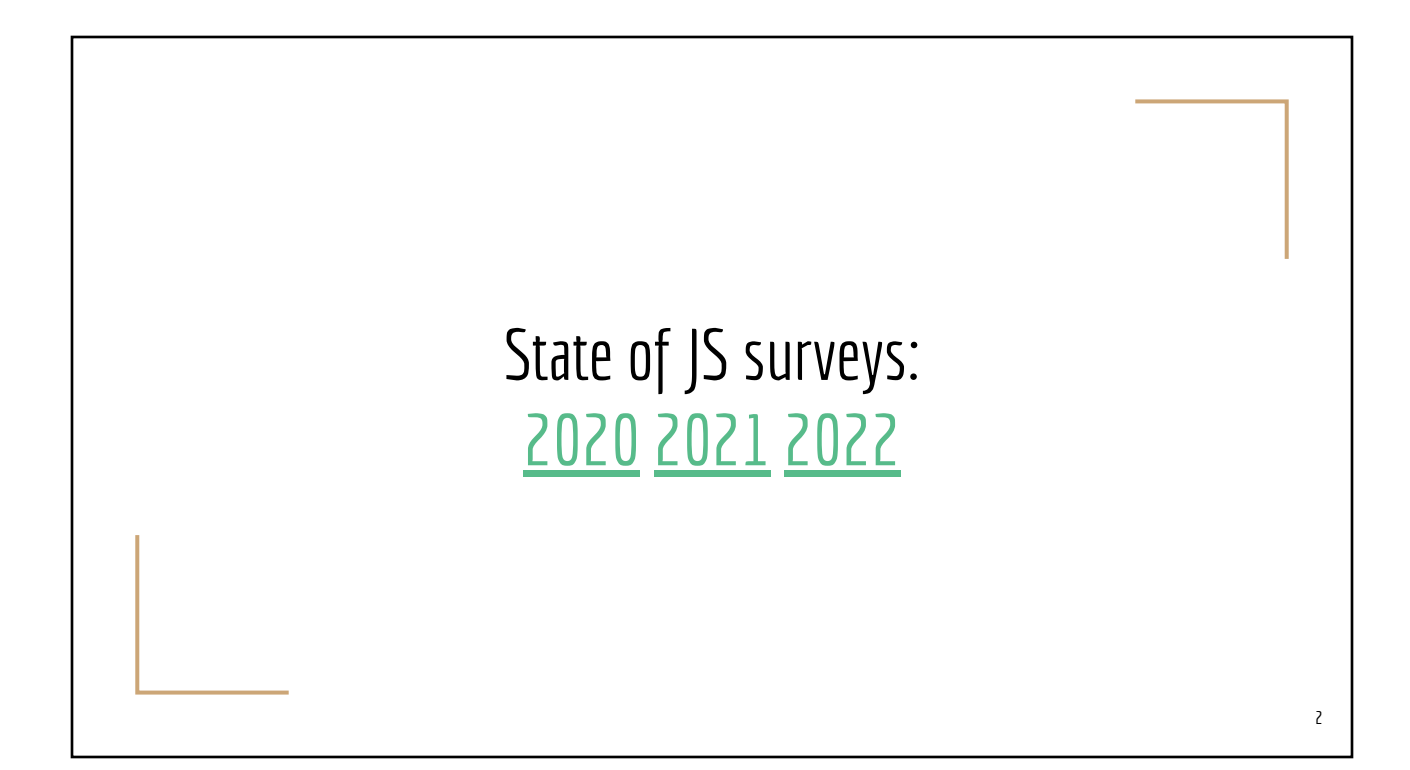

## React Release History

- **Maintained by Facebook**
- 2013 -- 2016 : versions 0.3.0 0.14.7
	- *● Major version jumped*
- Versions 15.0.0 (Apr 2016) 15.6.1 (Aug 2017)
- Versions 16.0.1 (Aug 2018) 16.14.x (Oct 2020)
- **● Version 17.0.0 (Oct 2020) 17.0.2 (Mar 2021) [My GitHub Sample]**
- Version 18.2 (2022)

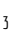

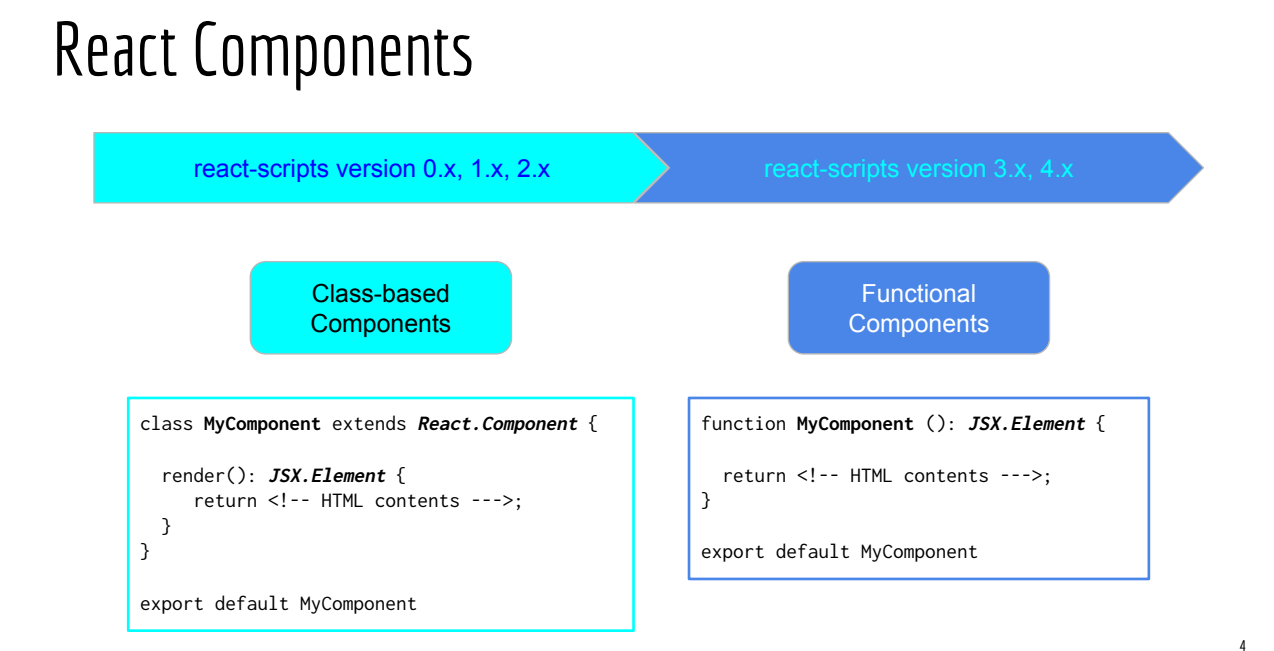

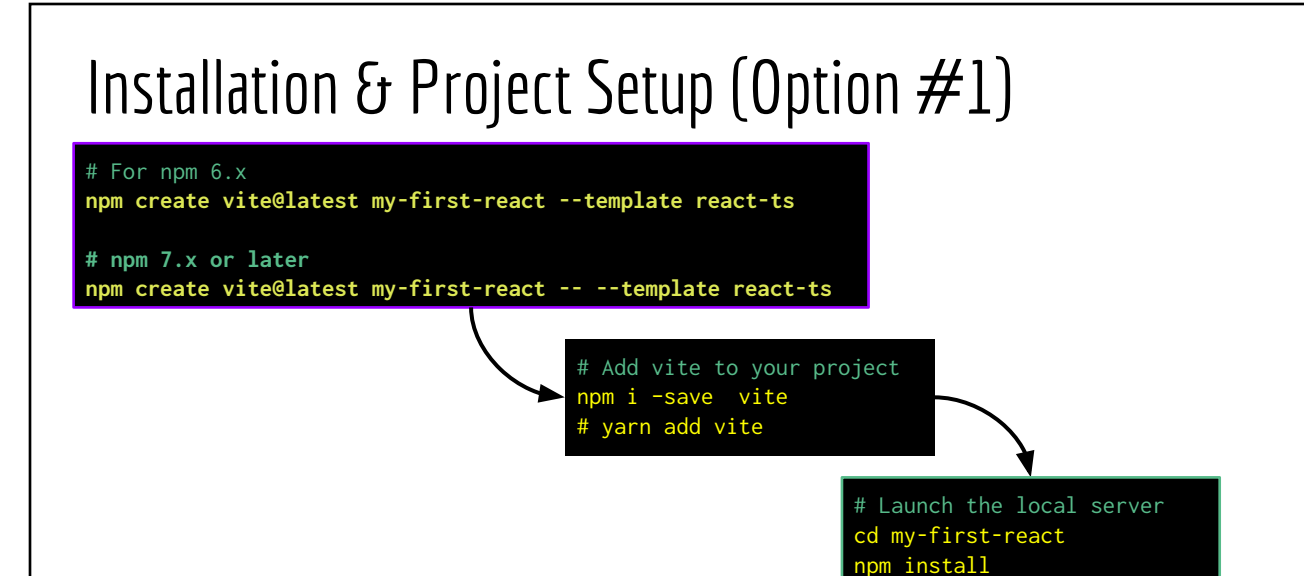

npm run dev varn dev

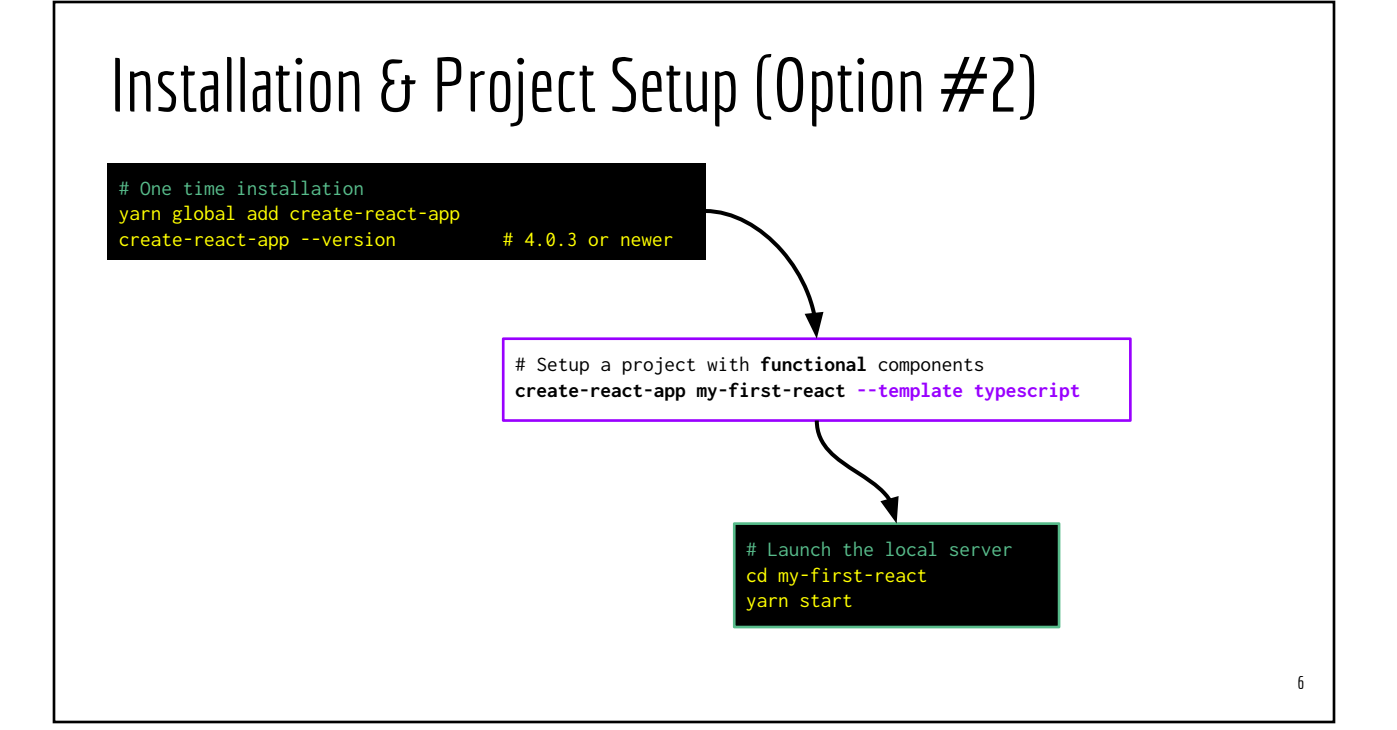

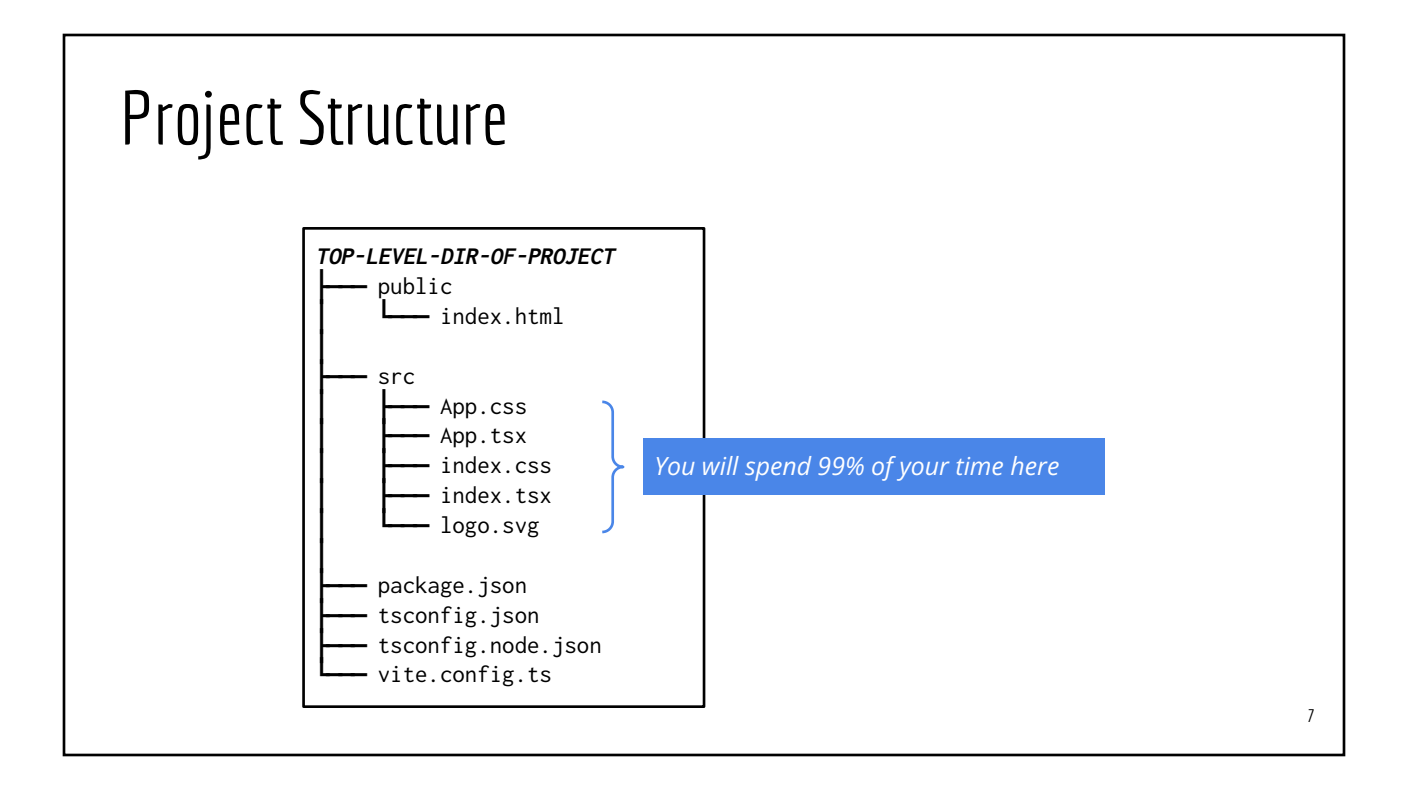

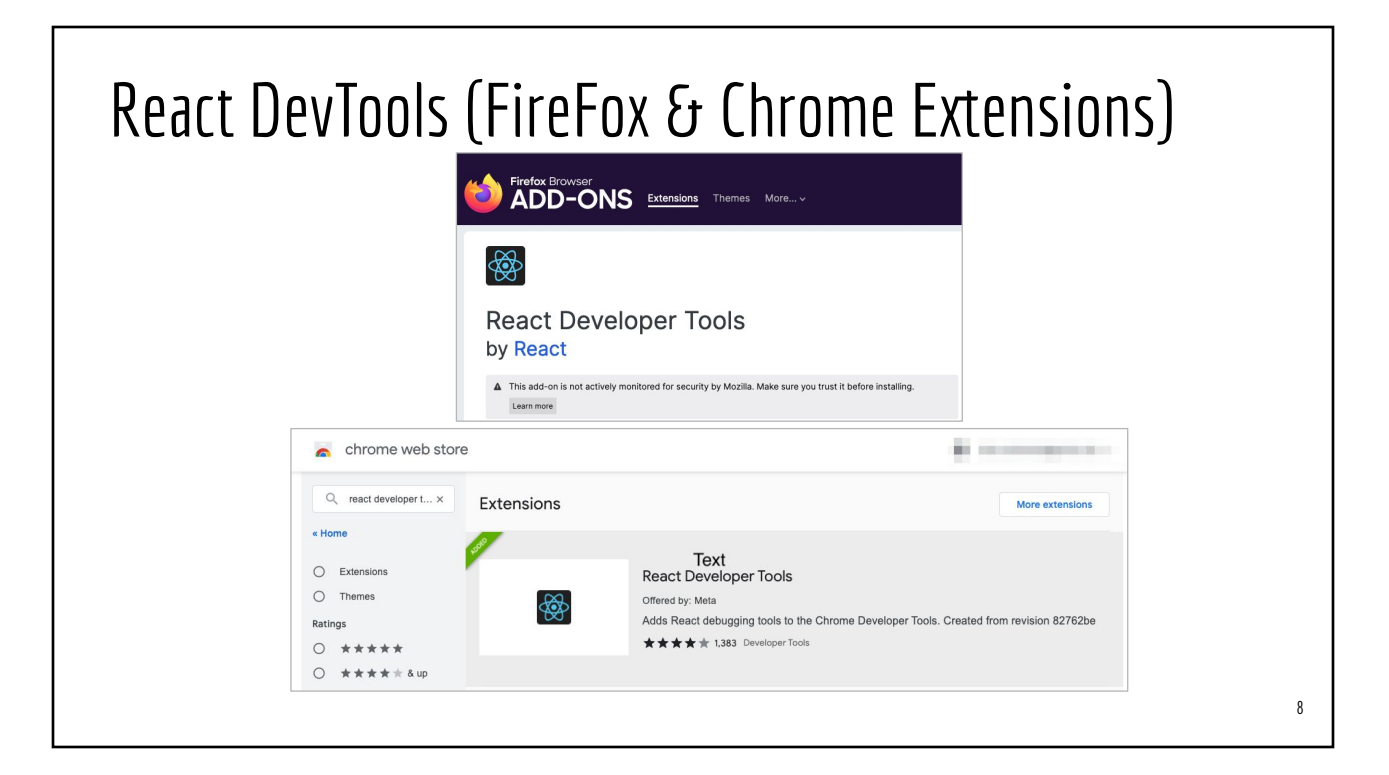

# Use VueJS Concepts for learning React 9

## Vue vs. React

- [A React Point of Vue](https://www.youtube.com/watch?v=O5xF_JHb5oc) by Divya Sashidaran (Oct 2018)
	- [VueJS sample code](https://codesandbox.io/s/qqk57m91yj)
	- [React sample code](https://codesandbox.io/s/ym4q5mw2p9)
- **[React for Vue Developers](https://sebastiandedeyne.com/react-for-vue-developers/) (May 2019)**
- [VueJS Developors Guide to React](https://dev.to/_masahiro_h_/vue-js-developers-guide-to-react-lg0) (Oct 2020)

## **Prerequisites**

- Understanding TSX Syntax
- Array.map() function & lambda expressions

# (JS|TS)X = (Java|Type)Script + XML

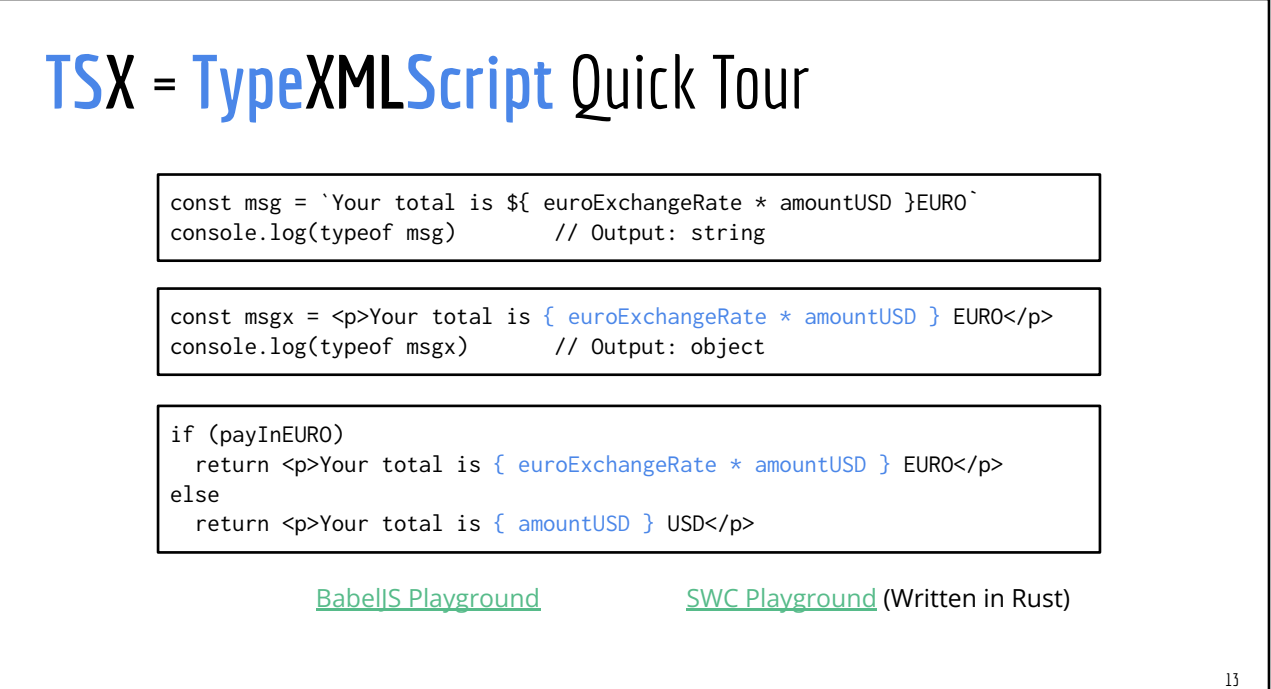

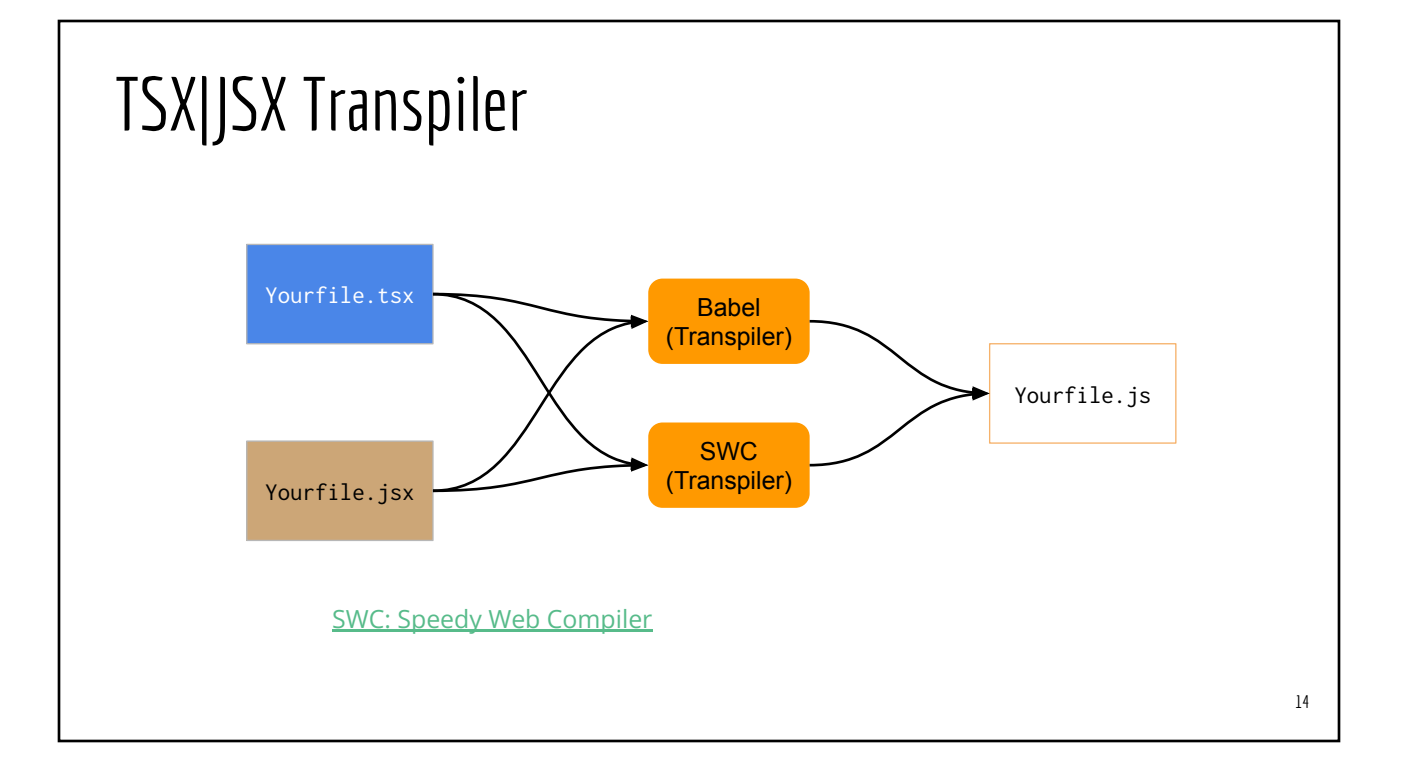

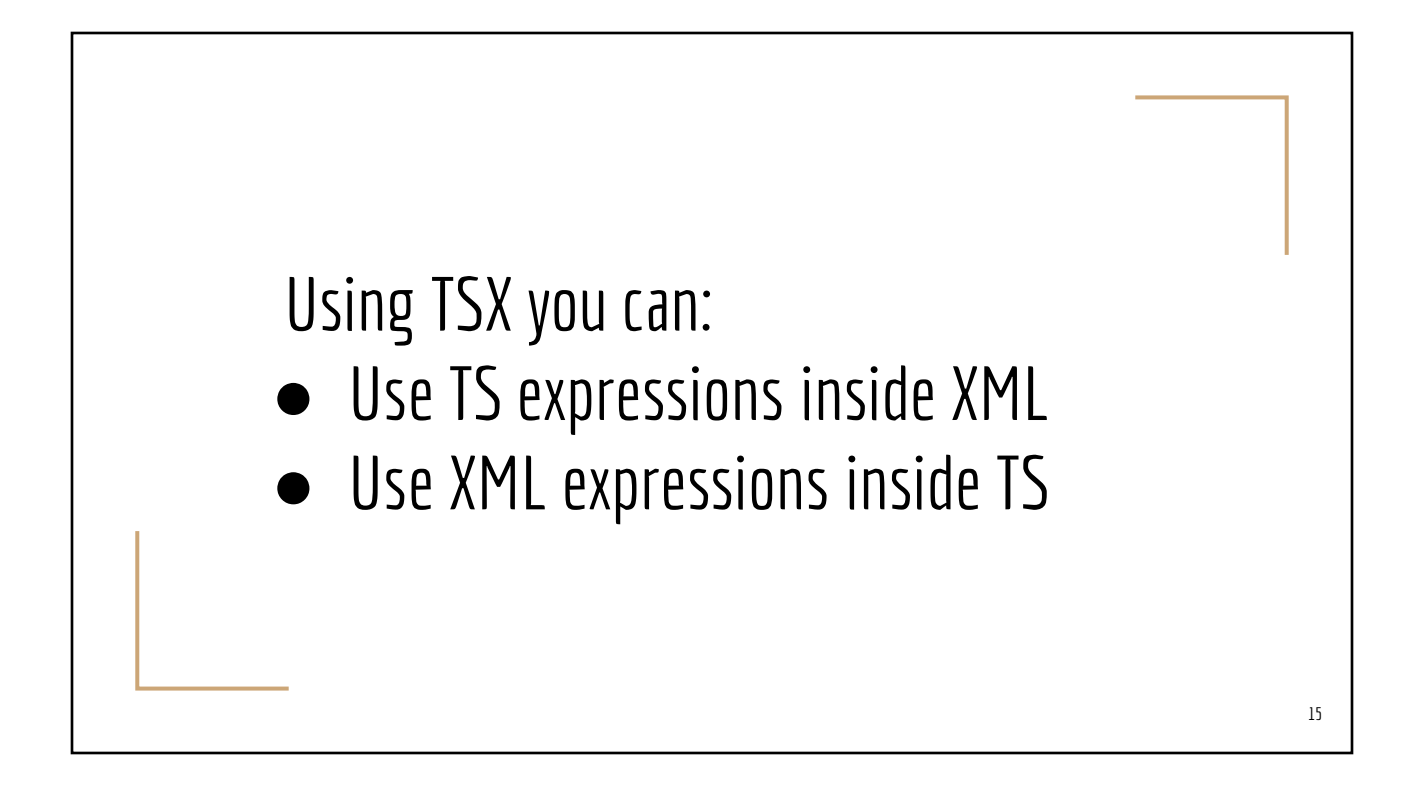

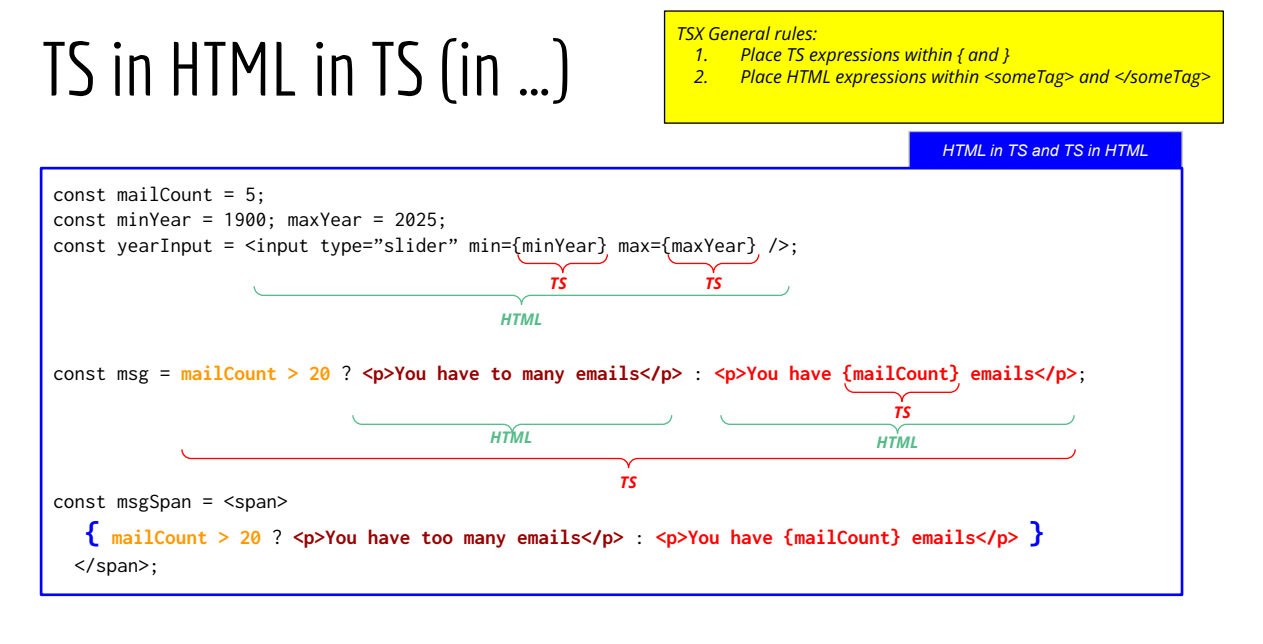

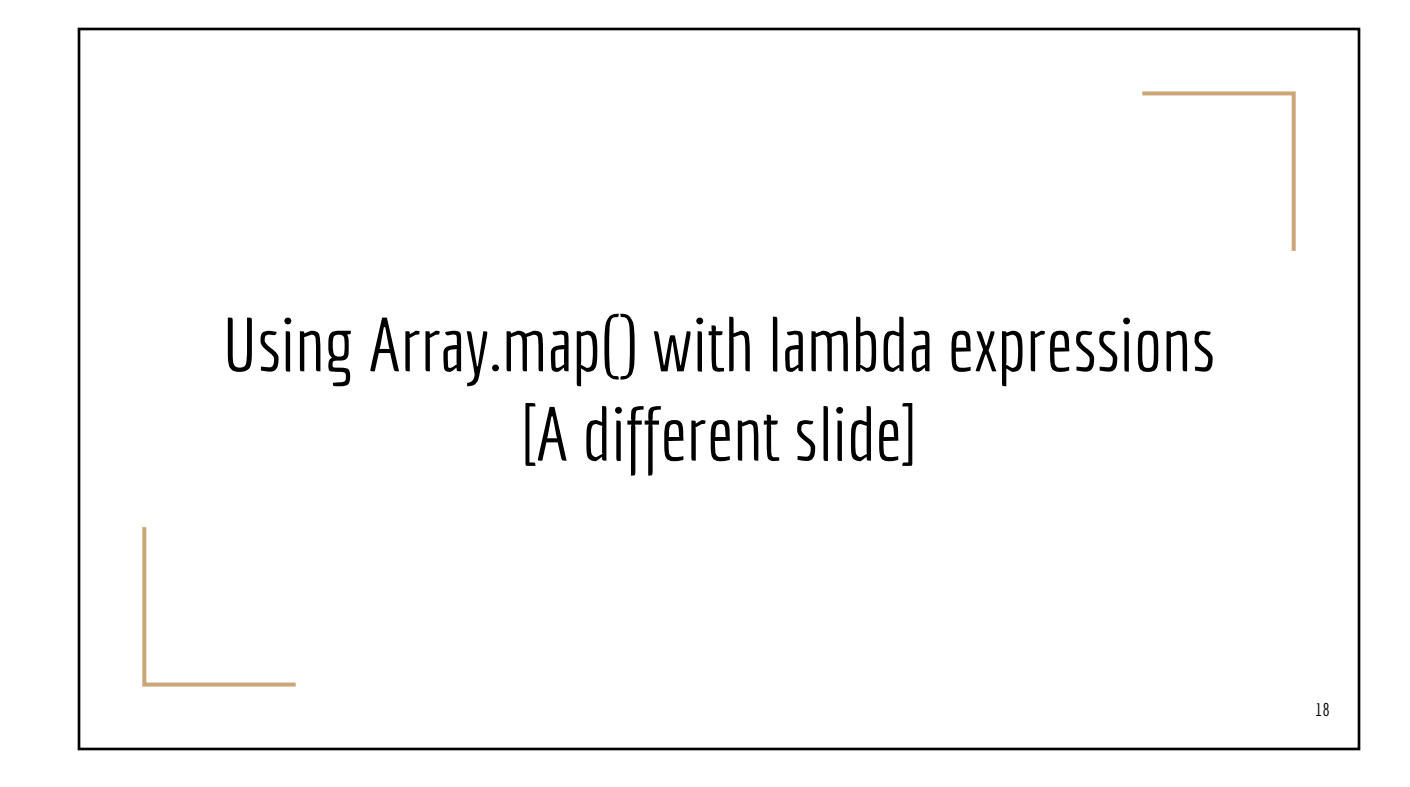

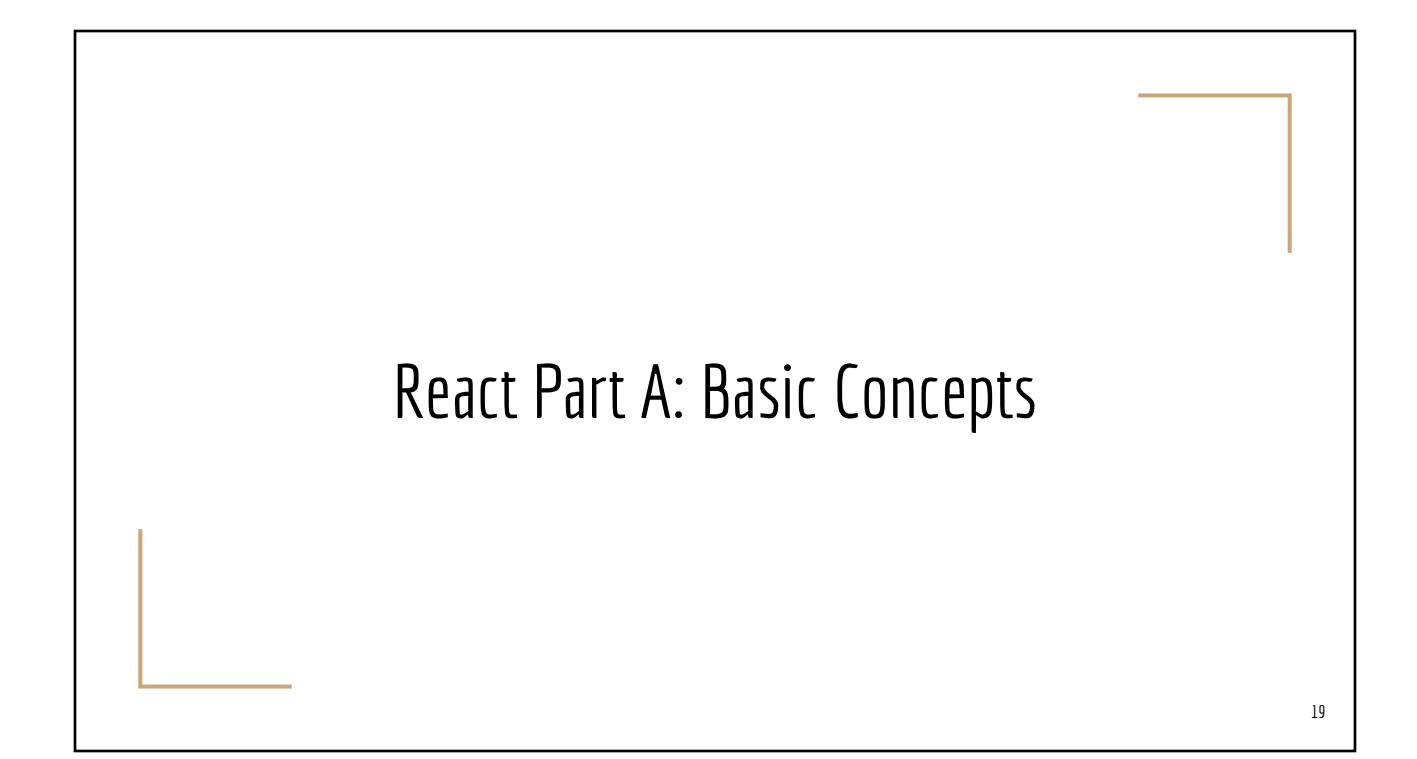

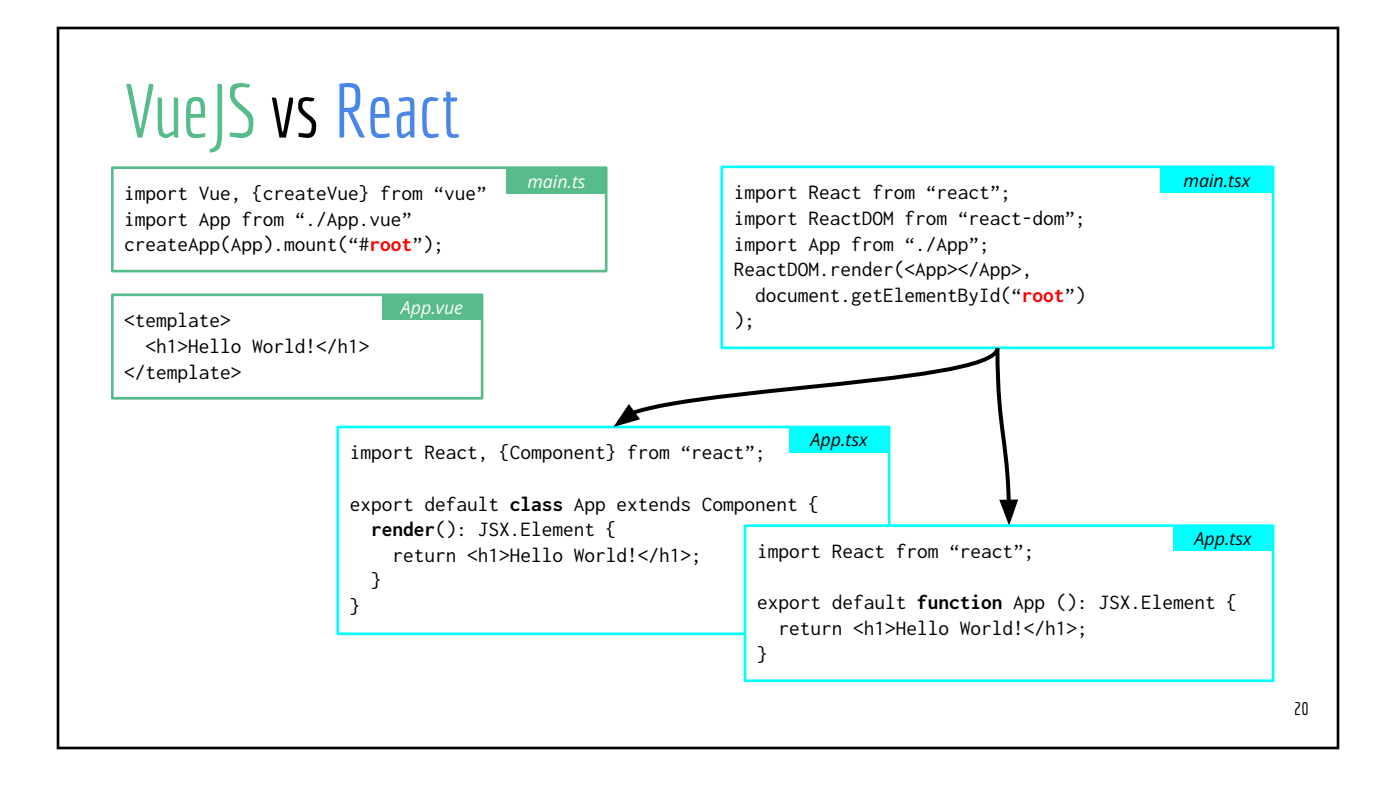

#### React: Class-Based vs Functional Components import React, {Component} from "react"; export default **class** App extends Component { /\* other functions and data go here \*/ **render**(): JSX.Element { return <ht>
kh1>Hello World!</h1>; } } *App..tsx (Class-Based)* import React from "react"; export default **function** App (): JSX.Element { /\* other (inner) functions and data go here  $*/$ return <h1>Hello World!</h1>; } *App..tsx (Functional)*

*JSX/TSX expressions*

[Live Demo:](https://playcode.io/1351298) 01-minimal.tsx

## Online Playgrounds <https://playcode.io> <https://stackblitz.com> (longer code)

## VueJS vs. React

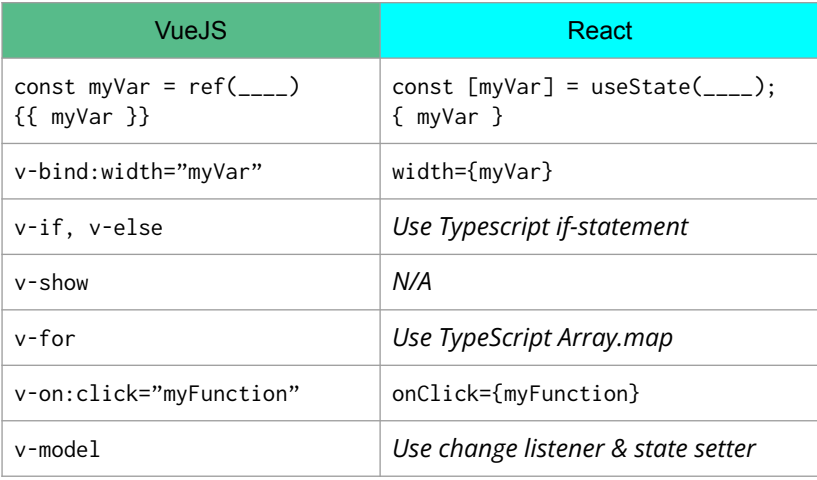

## React State ⇔ Variables bound to UI

## Functional React Hook #1: useState()

Purpose: to define variables that will be *bound to the UI*

// Typical usage const [**stateName**, **setterFunc**] = useState(**initial\_value\_of\_the\_state\_var**);

- useState() defines a new state variable in a functional component
- *●* **stateName** *is a read-only variable for getting the current value of the state variable*
- *● Updates to the state variable (in a functional component) must be carried out by invoking the* **setterFunc** *function*
- Similar to VueJS 3.x ref()

## VueJS ref(), Ref vs. React useState()

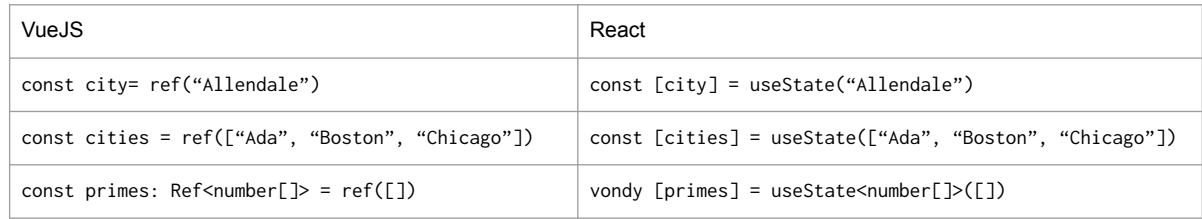

#### Variable Binding to UI import React, { useState } from "react"; export default function App(): JSX.Element { const rand = Math.round(Math.random()  $*$  57); const [**who]** = useState("World"); const [**visitorNum**] = useState(1037 + rand); return <div> <h1>Hello {**who**}!</h1> <p>You're visitor #{**visitorNum**}</p>  $\langle$ div>; } *Functional App.tsx* <script setup lang="ts"> import {ref} from "vue" const rand = Math.round(Math.random() \* 57) const **who** = ref("World") const **visitorNum** = ref(1037 + rand) </script> <template>  $<$ div $>$  <h1>Hello {{**who**}}!</h1> <p>You're visitor #{{**visitorNum**}}</p>  $\langle$ div $>$ <template> *App.vue* [Online Playground](https://playcode.io/1351344): 10-state-binding

## Variable Binding to HTML attributes

#### *VueJS React*

}

<script setup lang="ts"> const **imgLoc** = ref(["http://imgur.com/abc.png](http://imgur.com/abc.png)") const imgKlaz = ref("thumbnail") </script>

<template> <img **:src**="**imgLoc**" :class="imgKlaz"> </template>

export default function Sample() { const  $[imgLoc] = useState("http://__");$ const [imgKlaz] = useState("thumbnail");

```
 return <>
   <img src={imgLoc} className={imgKlaz}>
 </>
```
#### [Online Playground](https://playcode.io/1351381): 12-attr-binding

```
28
```
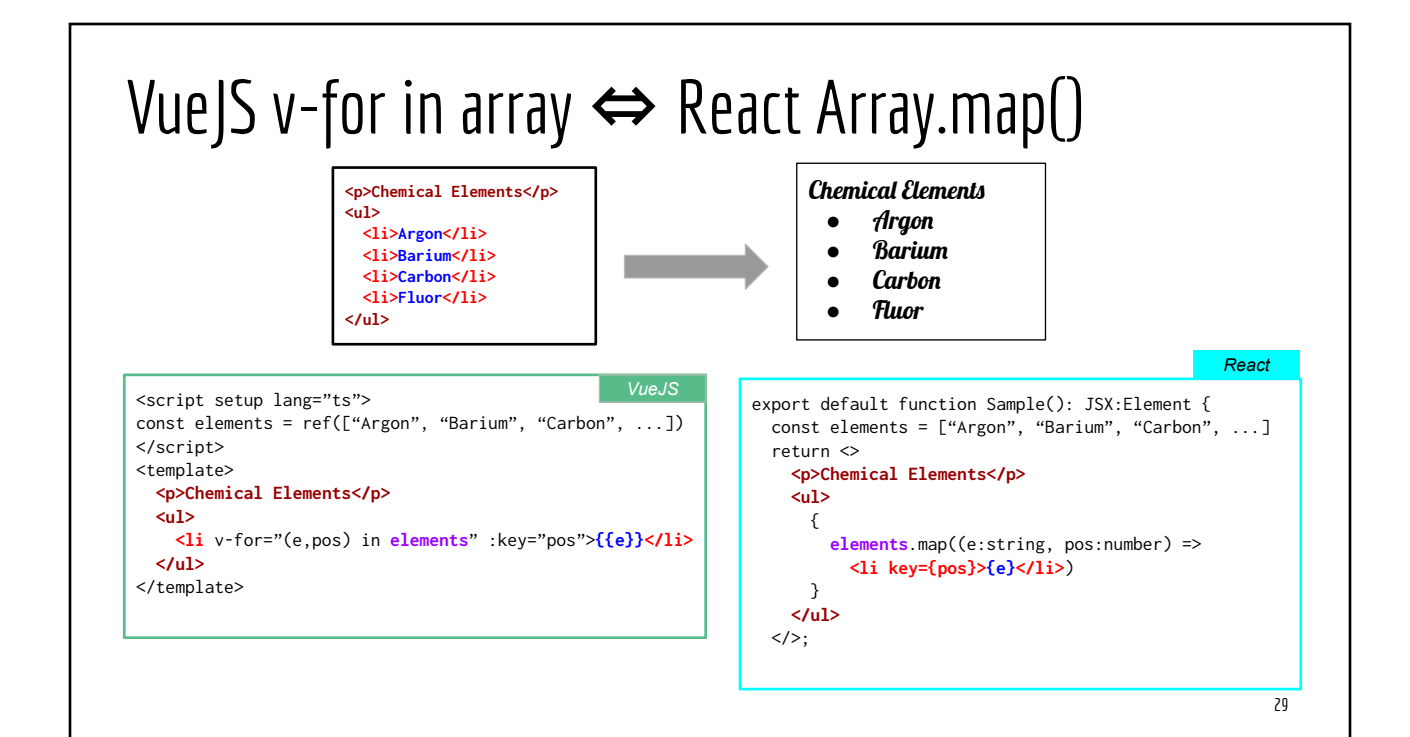

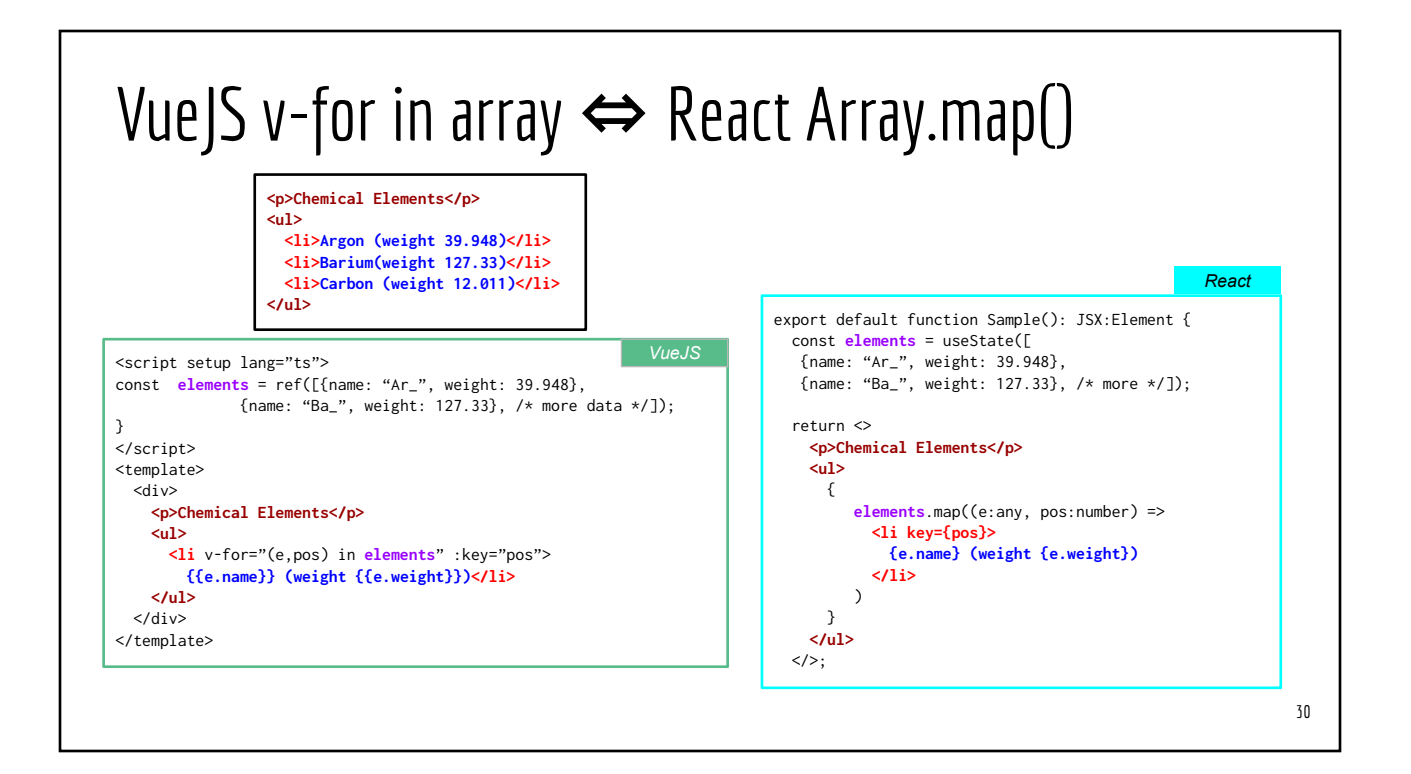

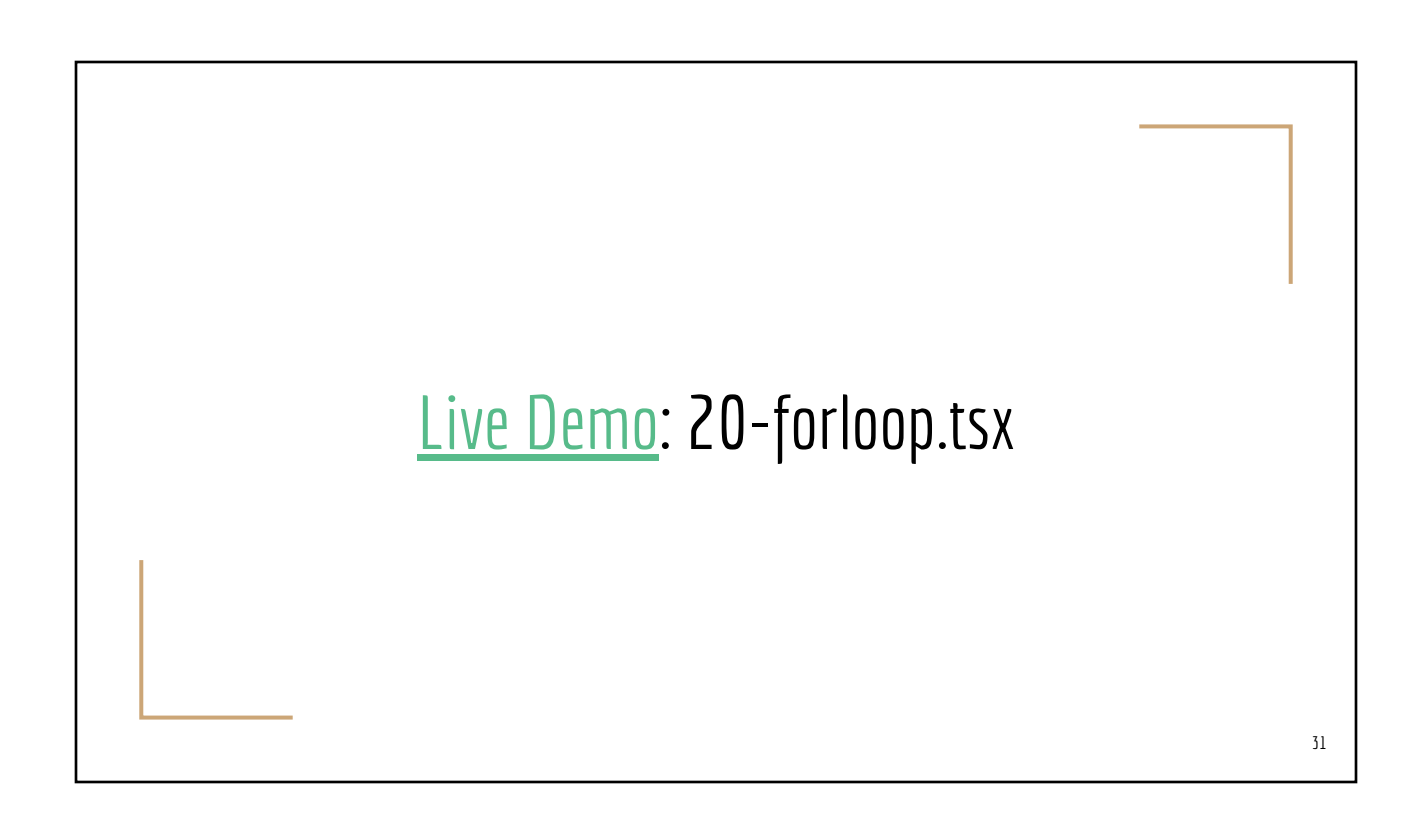

## useState() with proper typing

// POOR example const [myGetter, mySetter] = useState([]) // myGetter is an array of unknown!!! // mySetter is a function that takes any array

```
// Better!!!
type AtomType = {
  name: string,
   symbol: string,
  weight: number
}
const [atoms, setAtoms] = useState<Array<AtomType>([]) // atoms is an array of AtomType
setAtoms([20, 15, 100]) // ERROR: incompatible AtomType vs. number
```

```
Conditional Rendering (v-if, v-else)
                                                                                                33
    <template>
      <p v-if="currentHour < 12">Good morning</p>
      <p v-else>Welcome</p>
    </template>
                                         function Sample() {
VueJS React
                                                             return <>
                                                              { currentHour < 12 ? 
                                                                  <p>Good morning</p> : 
                                                                  <p>Welcome</p>
                                                              }
                                                            \langle/>
            condition ? trueExpression : falseExpression
                                           Online Playground: 30-conditional
```
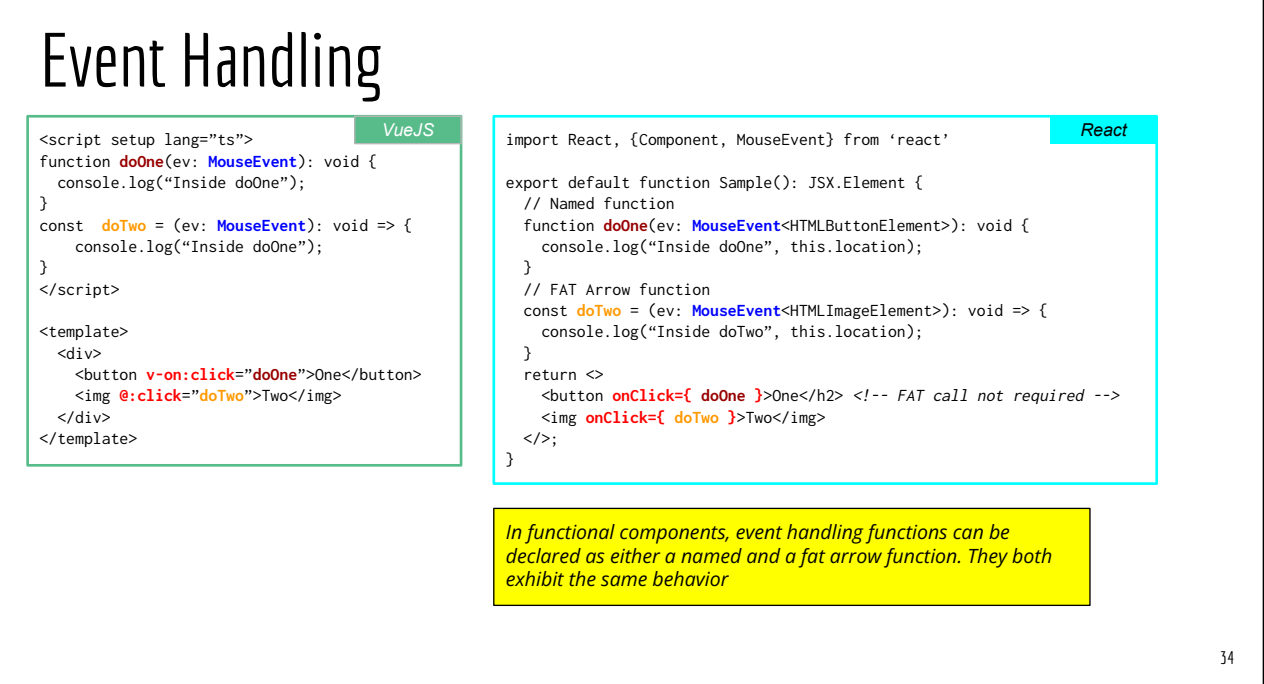

## Generic Event Types

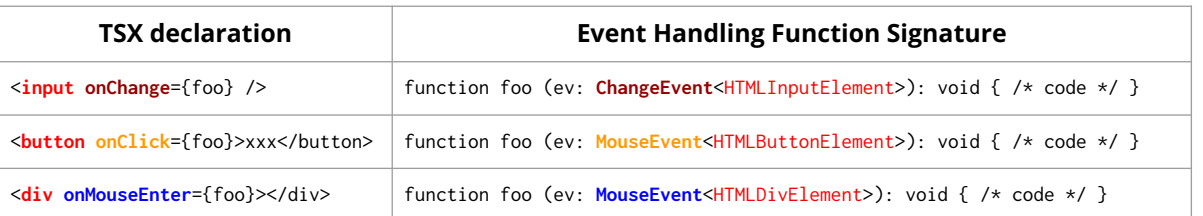

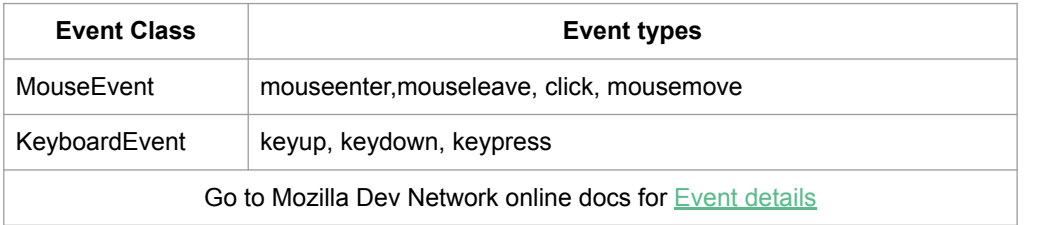

## [Live Demo:](https://playcode.io/1351448) 40-event-handling.tsx

#### 37

## Mimicking v-model

<script setup lang="ts"> const **name = ref(**"Anonymous") </script>

<template> <h3>You enter: {**name**}</h3> <input type="text" **v-model="name"** /> </template>

```
export default function Sample (): JSX.Element {
   const [name, setName] = useState("Anonymous");
   updateName(ev: ChangeEvent<HTMLInputElement>): void {
     setName(ev.target.value);
   }
   render() {
     return <>
         <h3>You enter: {name}</h3>
         <input type="text" 
           onChange={ updateName } />
      \langle/>;
   }
}
```
[Online Playground](https://playcode.io/1351478): 43-vmodel

## [Live Demo:](https://playcode.io/1351466) 45-state-update.tsx

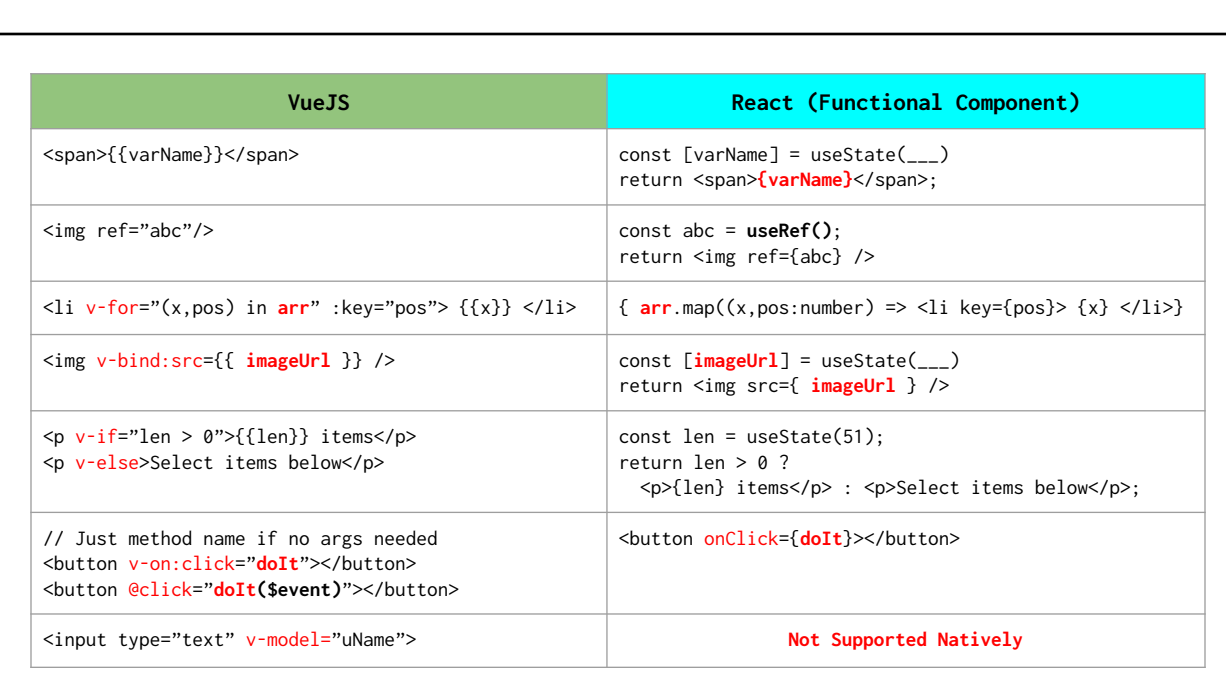

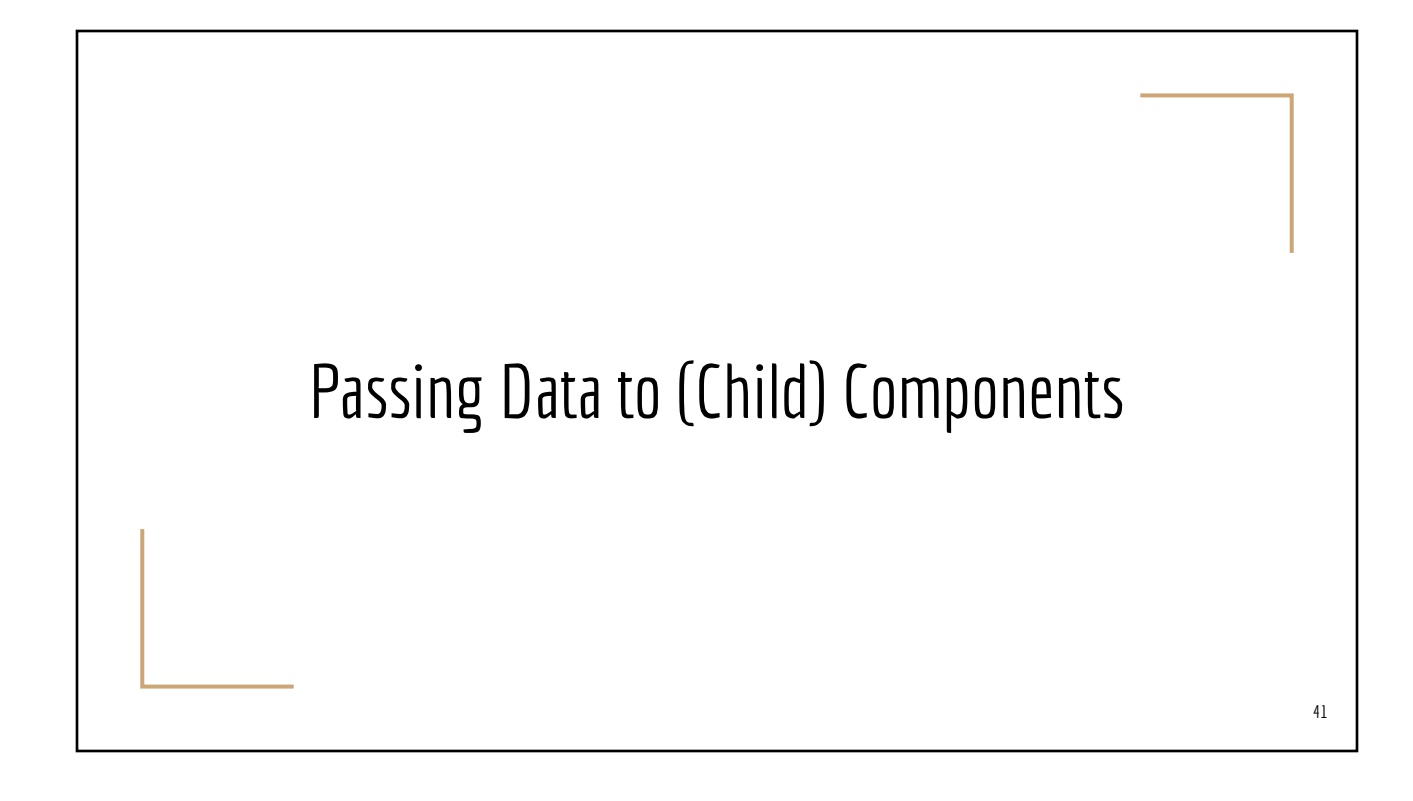

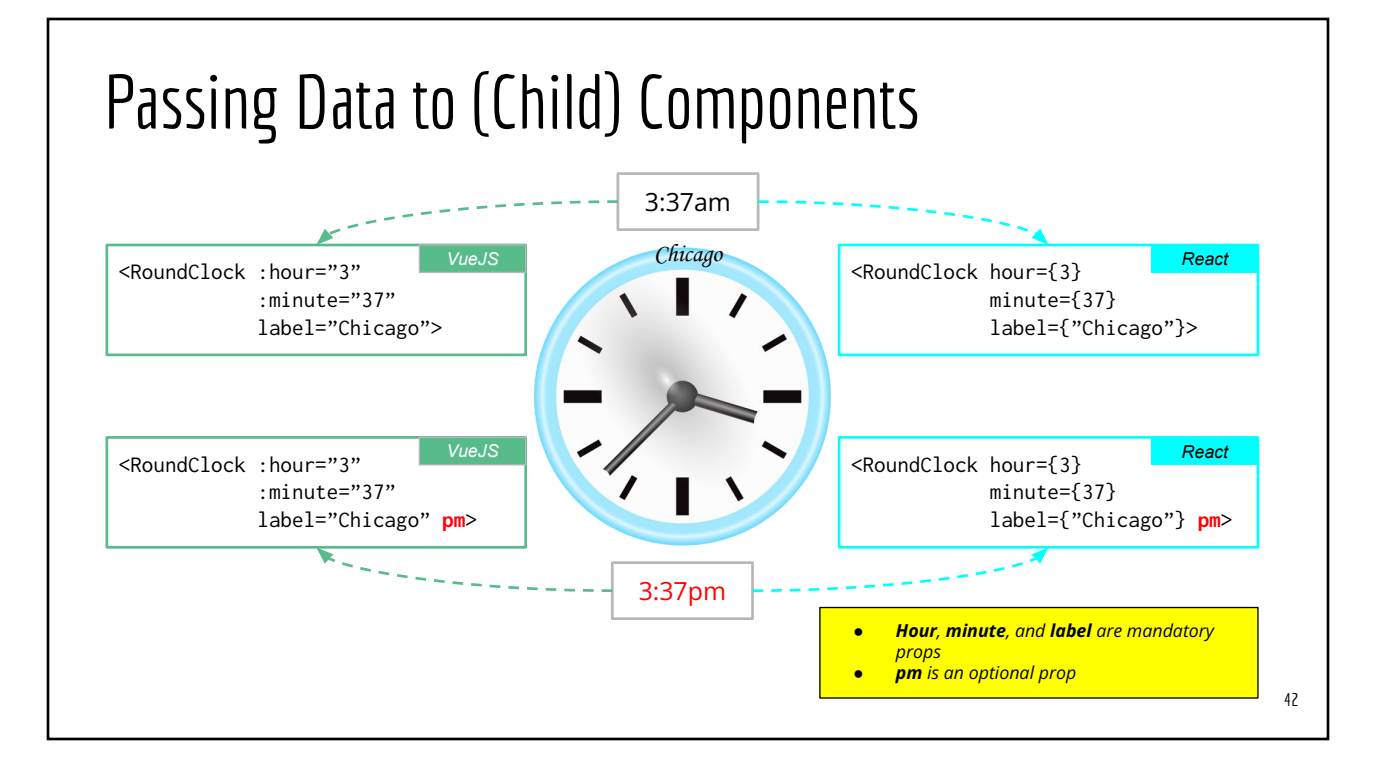

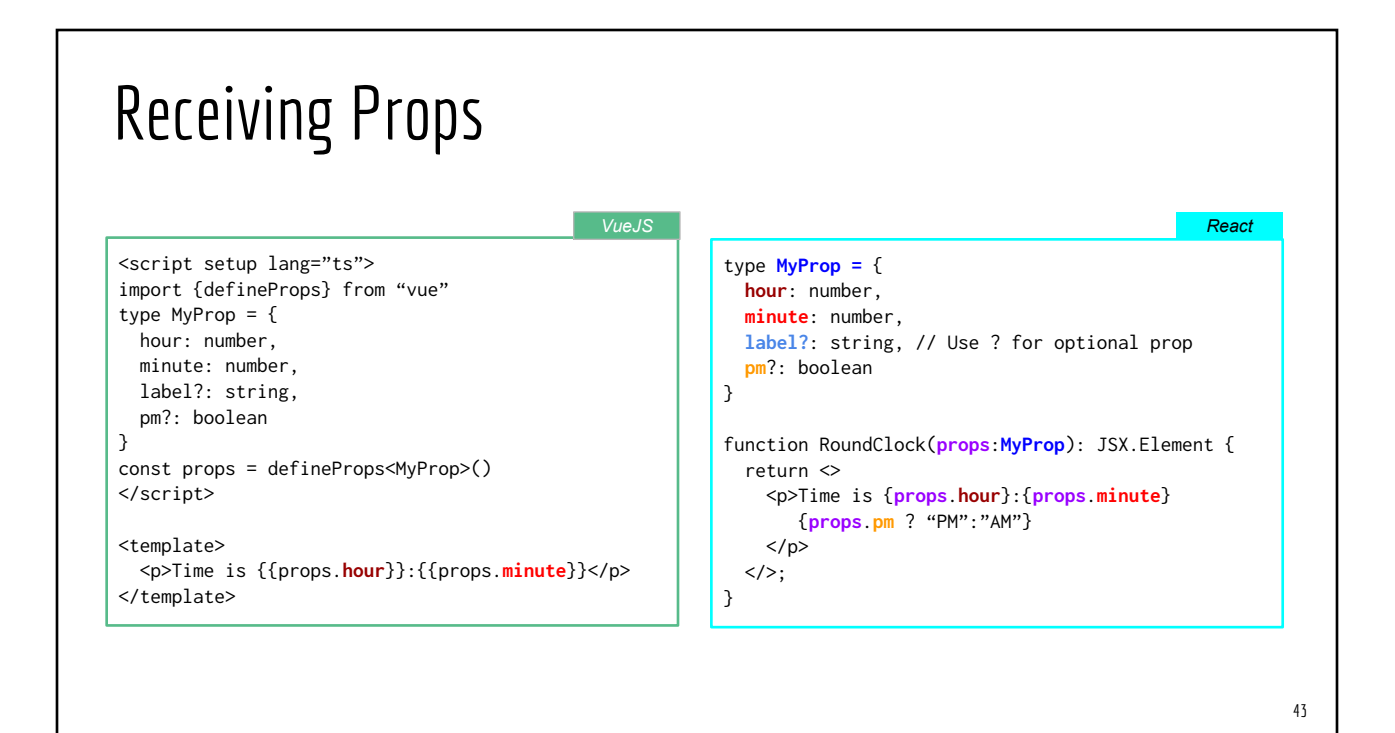

## Object Destructuring

const marsInfo = { name: "Mars", speed: 14.5, /\* miles per second \*/ diameter: 4\_220, /\* miles \*/ tiltAxis: 25, /\* degrees \*. lengthOfYear: 1.88, /\* times of Earth year \*/ }

const {speed, name} = marsInfo console.log(speed) // 14.5 console.log(name) // Marse

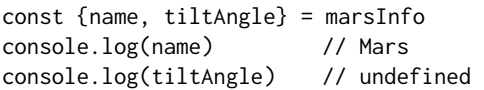

const {name = "Earth",  $gravity = 9.8$ } = marsInfo console.log(name) // Mars (override "Earth") console.log(gravity) // 9.8 (use default value)

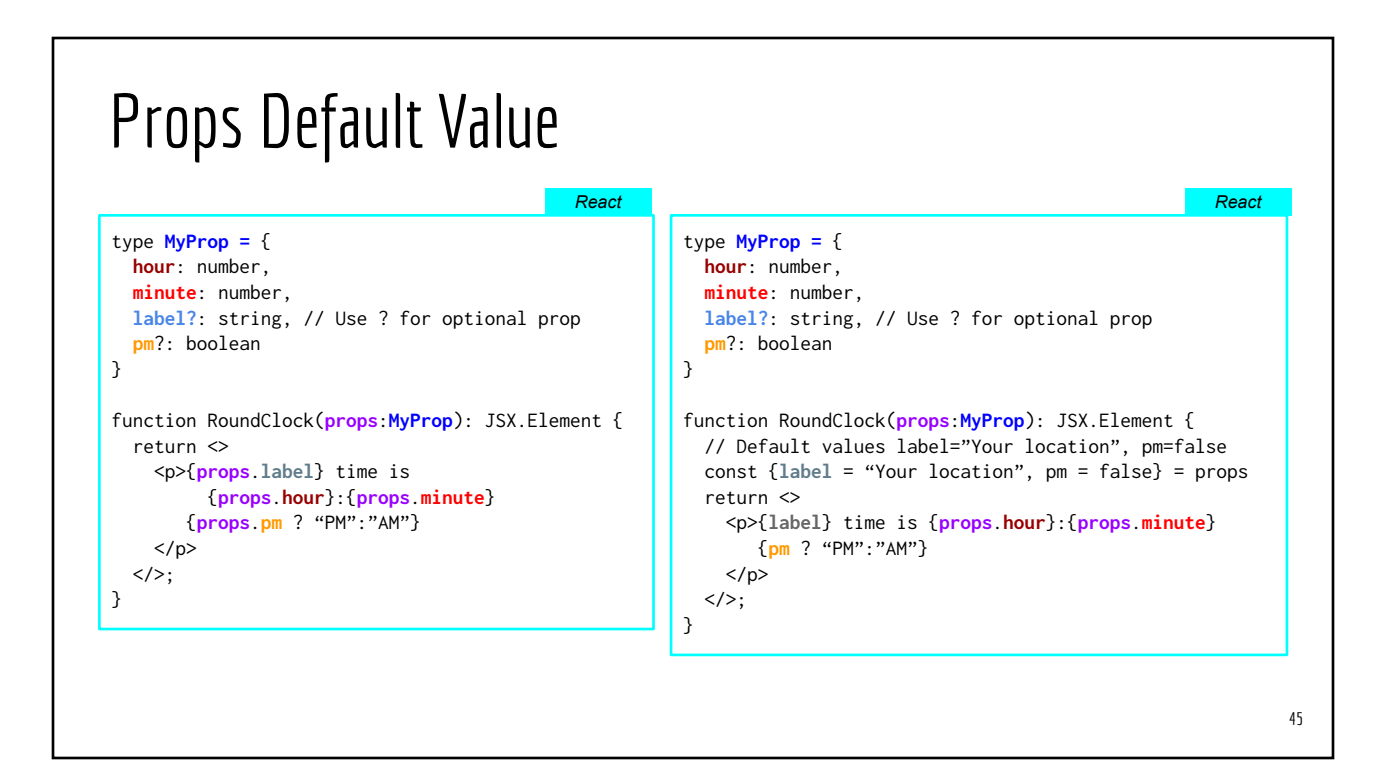

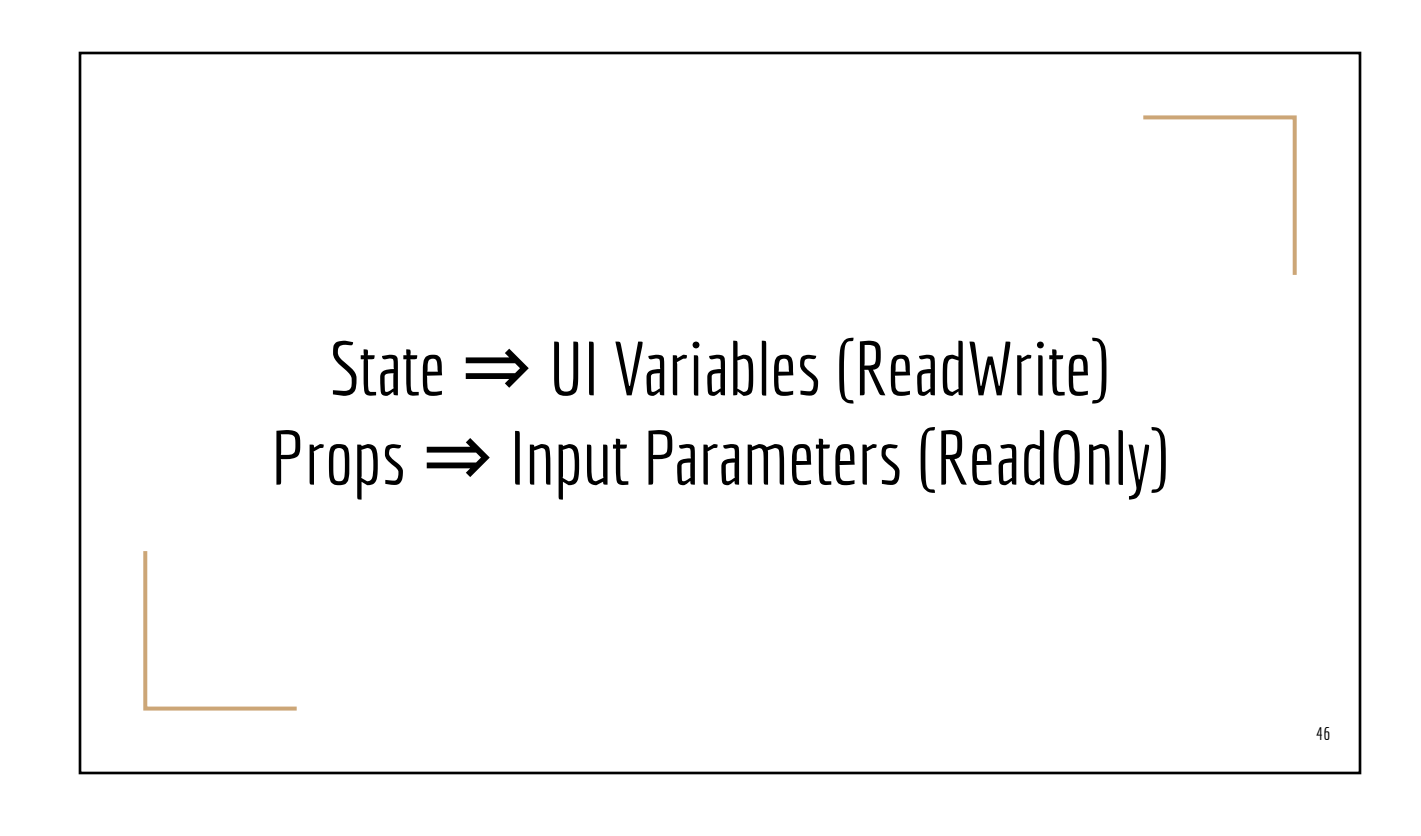

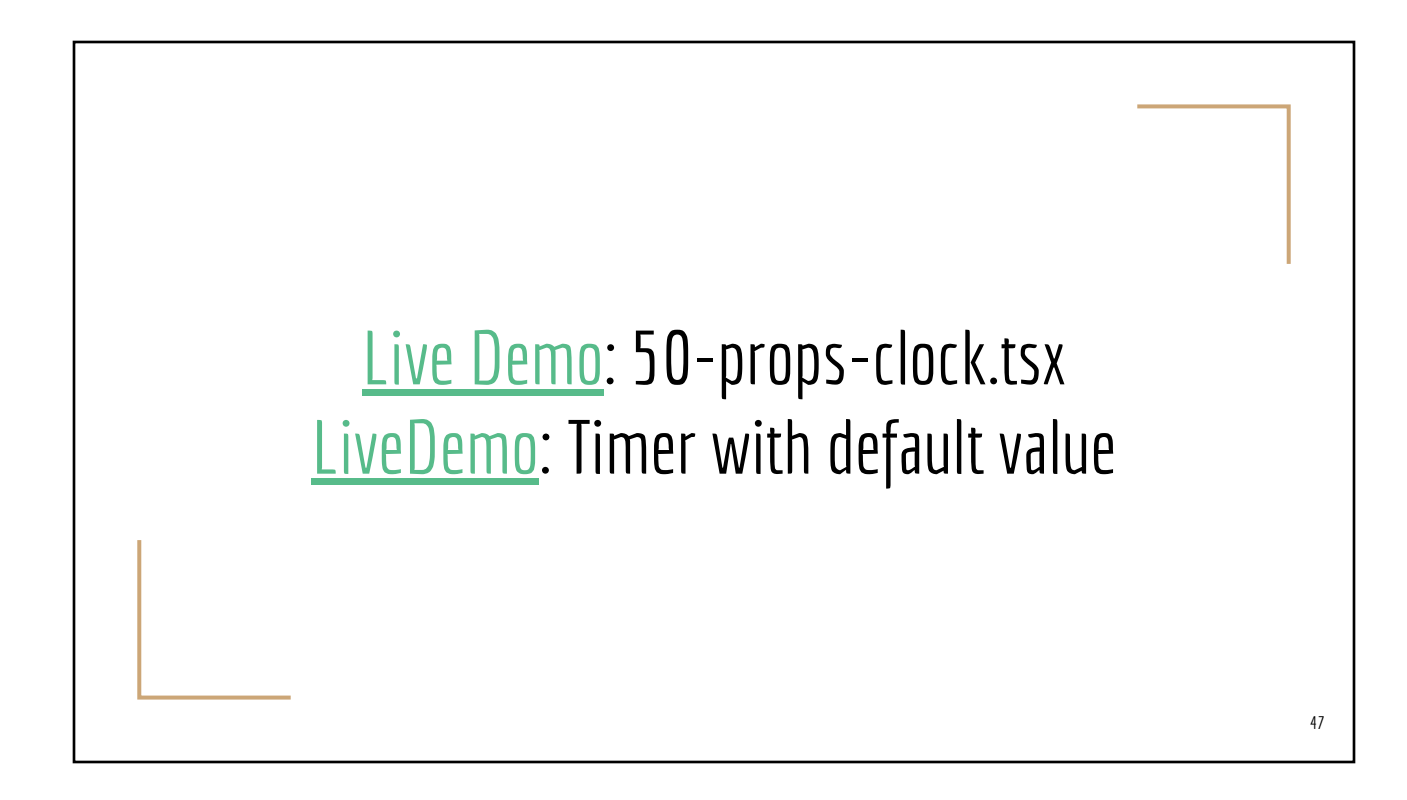

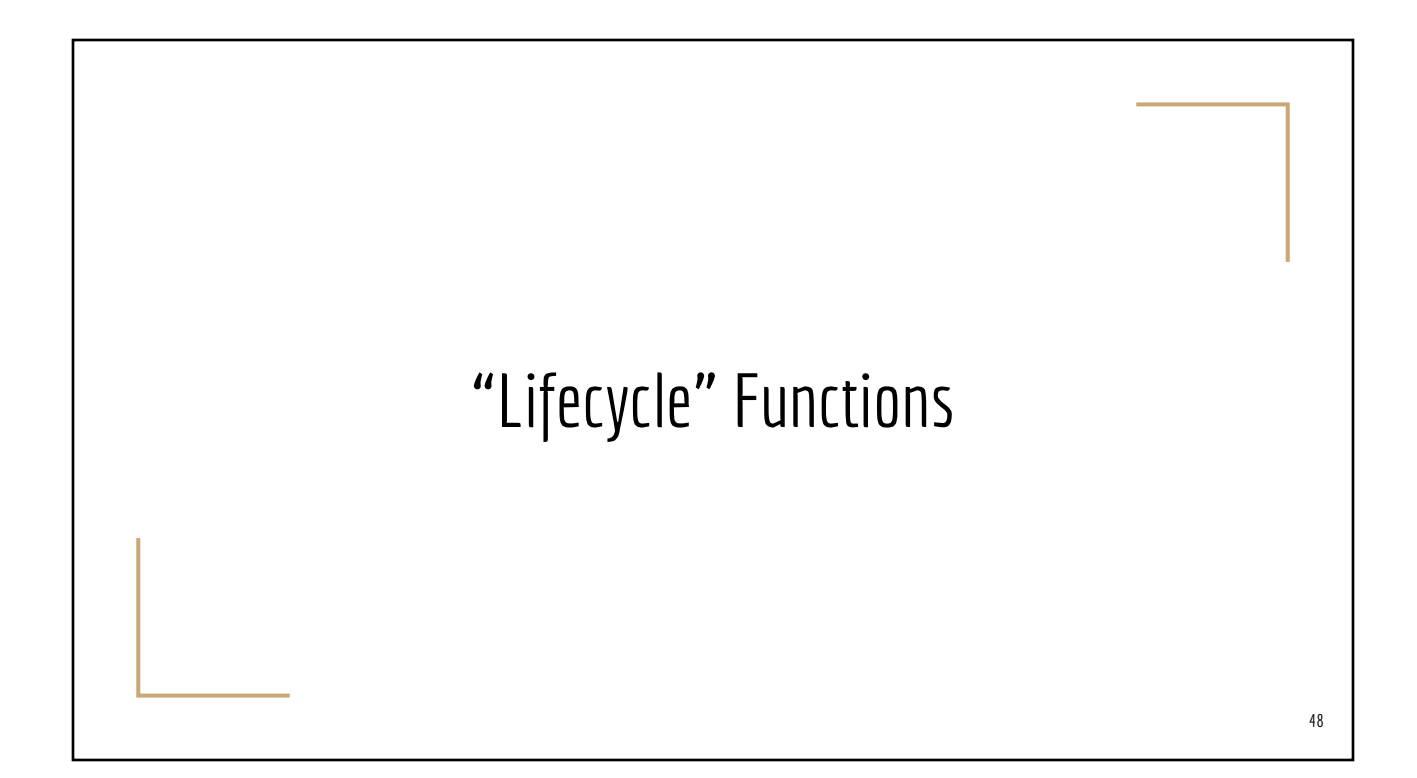

## Functional React Hook #2: useEffect()

- Perform "side effect" work AFTER render()
- Three variations of invocation

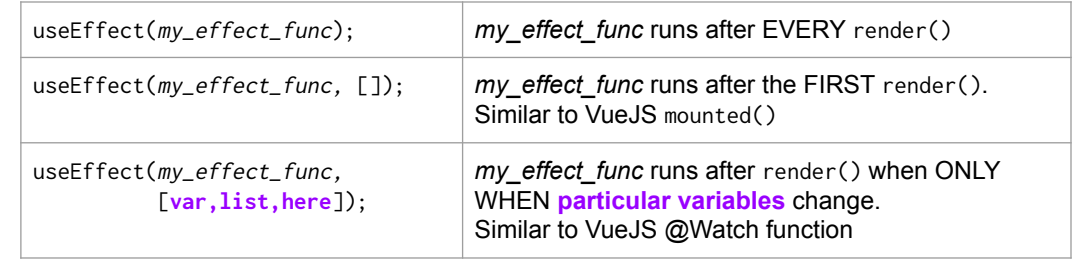

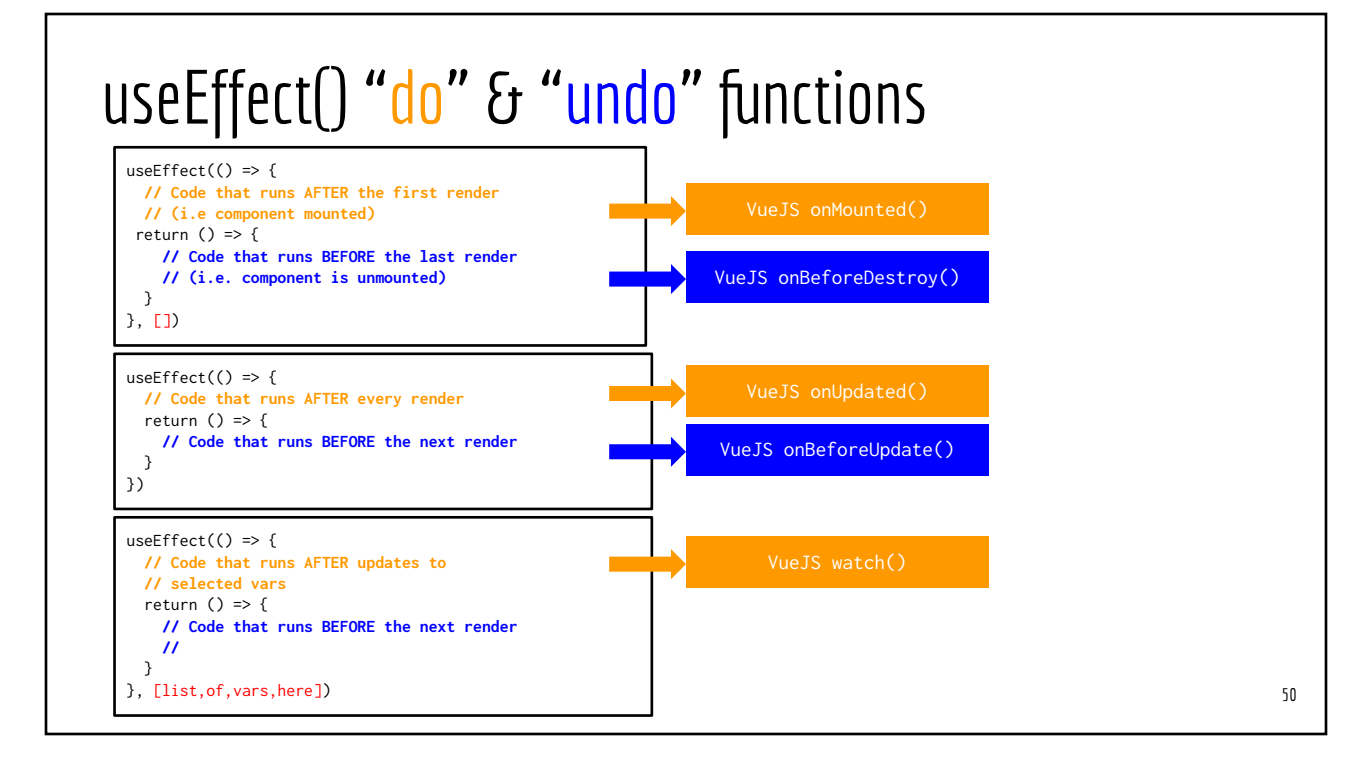

## useEffect(your-code, [])

```
<!-- in VueJS -->
<script setup lang="ts">
   import {onMounted, 
           onBeforeDestroy} from "vue"
  onMounted() => {
   // Code runs AFTER FIRST render
  })
 onBeforeDestroy( => {
   // Code runs BEFORE LAST render
  })
</script>
<template>
   <p>Hello</p>
</template>
```

```
// in ReactJS 
export default function(): JSX.Element {
  function dying() {
    // Code runs BEFORE LAST render
  }
 useEffect( => {
    // Code runs AFTER FIRST render
    return dying // NO parentheses!!!
  }, []); // ⇐ EMPTY ARRAY!!!
```
return <p>Hello</p>

}

## useEffect(your-code)

```
<!-- in VueJS -->
<script setup lang="ts">
   import {onMounted, 
           onBeforeDestroy} from "vue"
  onUpdated(() \Rightarrow f // Code runs AFTER EVERY render
  })
  onBeforeUpdate(() => {
    // Code runs BEFORE NEXT render
  })
</script>
<template>
   <p>Hello</p>
</template>
```

```
// in ReactJS 
export default function(): JSX.Element {
   function two() {
     // Code runs BEFORE NEXT render
   }
  useEffect( => {
     // Code runs AFTER EVERY render
     return two // NO parentheses!!!
  }) // ⇐ No Second Arg!!!
   return <p>Hello</p>
}
```
## useEffect(your-code, [a,b,c])

<!-- in VueJS --> <script setup lang="ts"> import {watch} from "vue"

watch( $[a,b,c]$ , () => {  **// Code runs when EITHER a, b, or c // changes** })

</script> <template> <p>Hello</p> </template>

// in ReactJS export default function(): JSX.Element { useEffect $($  => {  **// Code runs when EITHER a, b, or C // changes** }, [a,b,c]) // ⇐ **Array of args!!!**

return <p>Hello</p>

}

#### 53

### Do and undo examples

```
useEffect(() \Rightarrow f // start a timer
  myTimer = setInterval(
    () => { /* code here */ }, 
    1000);
 return () \Rightarrow {
      // stop the timer
     clearInterval(myTimer);
   }
}, [\frac{\times}{\times} empty array \frac{\times}{\times}]useEffect( => {
 // code to setup Firestore onSnapshot listener
```

```
return () \Rightarrow {
       // code to terminate the listener
   }
}, \left[\right] \times empty array \left(\right)
```

```
useEffect( => {
 // code to START audio player in background
return () \Rightarrow f // Code STOP audio player
  }
```

```
}, [/* empty array */])
```

```
useEffect() => {
  // code to save data into Browser local 
  // storage
return () \Rightarrow {
     // remove those data from Browser
     // local storage
  }
}, [/* empty array * /])
```
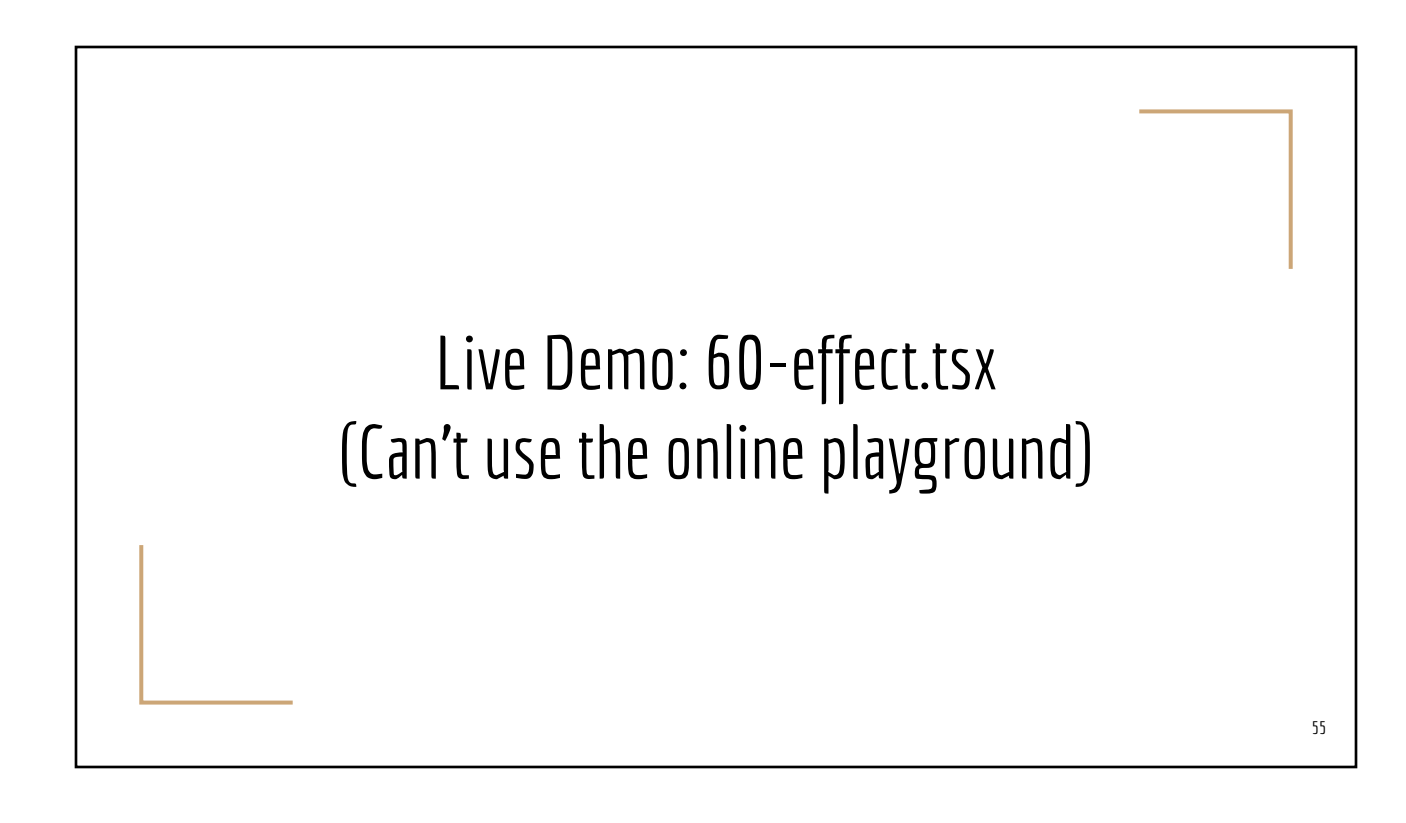

## Part B: Advanced Topics: State Sharing across Multiple Components

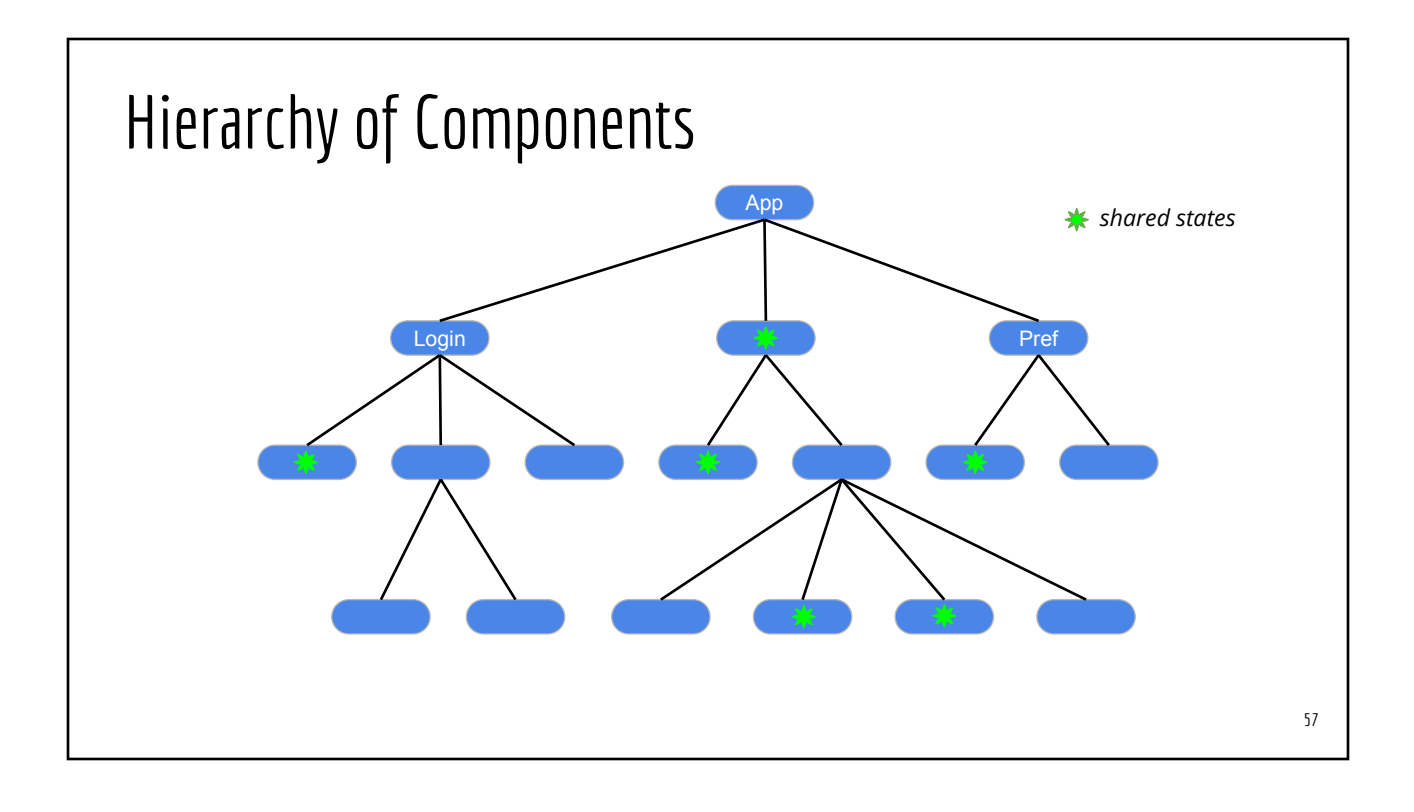

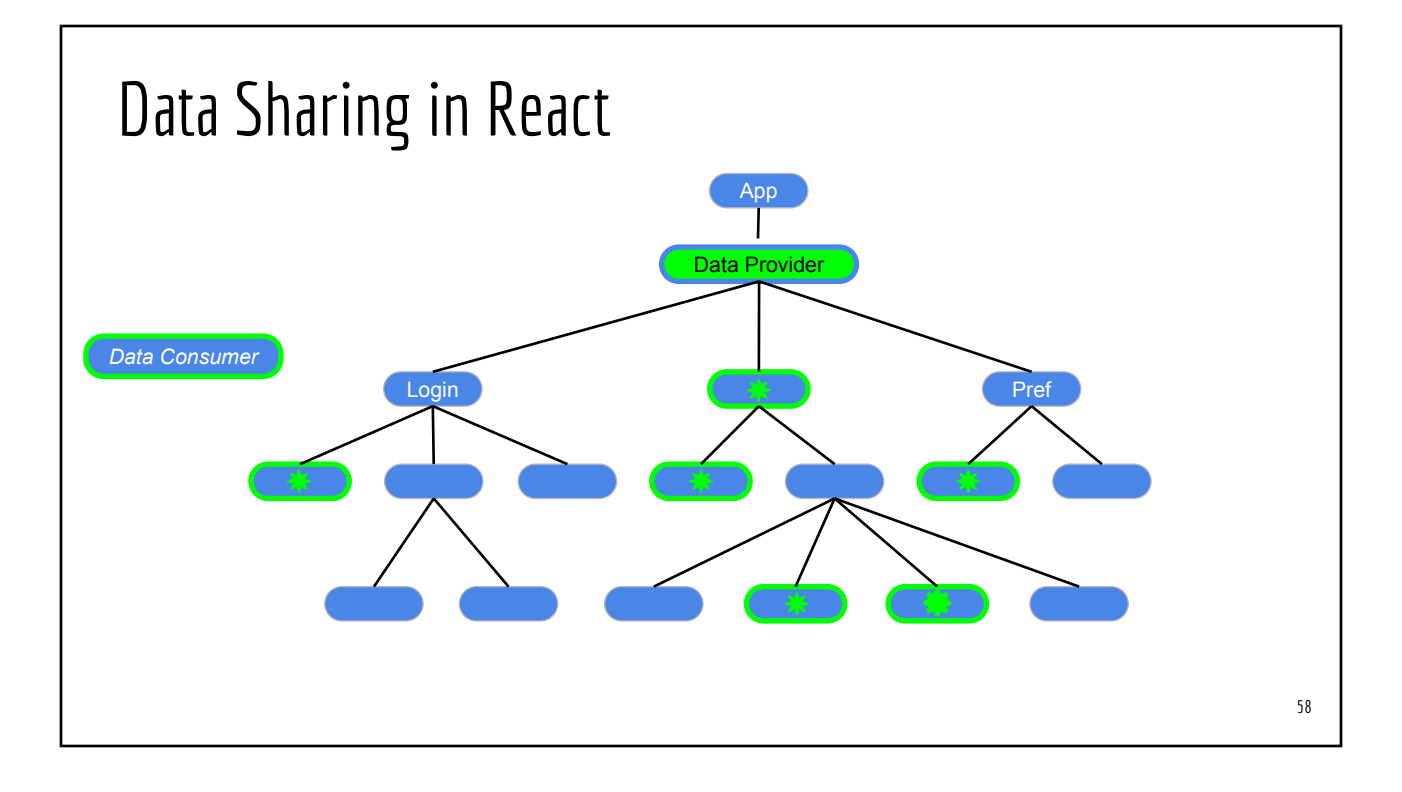

# React Hook #3: useContext() 59

## Step A: Declare Data Type & Create Context

import {createContext, useState} from "react" export type **TGlobalData =** { **favTeam**: string; changeTeam: (t:string) => void; /\* more state and mutators here \*/ }

export const **MyAppData** = createContext<**TGlobalData**>(undefined!);

*global-data.tsx*

### Step B: Wrap Top-Level & Provide Data

```
import {MyAppData} from "./global-data";
import TopLevel from "./______.tsx";
export default function App() {
  const [myTeam, setTeam] = useState("49ers"); // #1: Declare state(s)
  const initialData = { // #2: Initialize global data
    favTeam: myTeam, // from the state variables
    changeTeam: setTeam
  }
  return (
    <MyAppData.Provider value={initialData}> // #3: Wrap the top-level components
      <TopLevel/>
    </MyAppData.Provider>);
}
                                                                                         61
                                                                            App.tsx
```
#### Step C: Use Global Data in Components 62 import {useContext} from "react" import {**MyAppData**} from "./global-data" export default function CompOne(): JSX.Element { const **globData** = useContext(MyAppData); return <> <p>Your team is {**globData**.**favTeam**}</p>  $\langle \rangle$ ; } *CompOne.tsx* import {useContext} from "react" import {**MyAppData**} from "./global-data" export default function CompTwo(): JSX.Element { const **gd** = useContext(MyAppData); function switchTeam(t: string) { gd.**changeTeam**(t); } return <> <button onClick={() => switchTeam("Lions")}</button>  $\langle \rangle$ ; } *CompTwo.tsx*

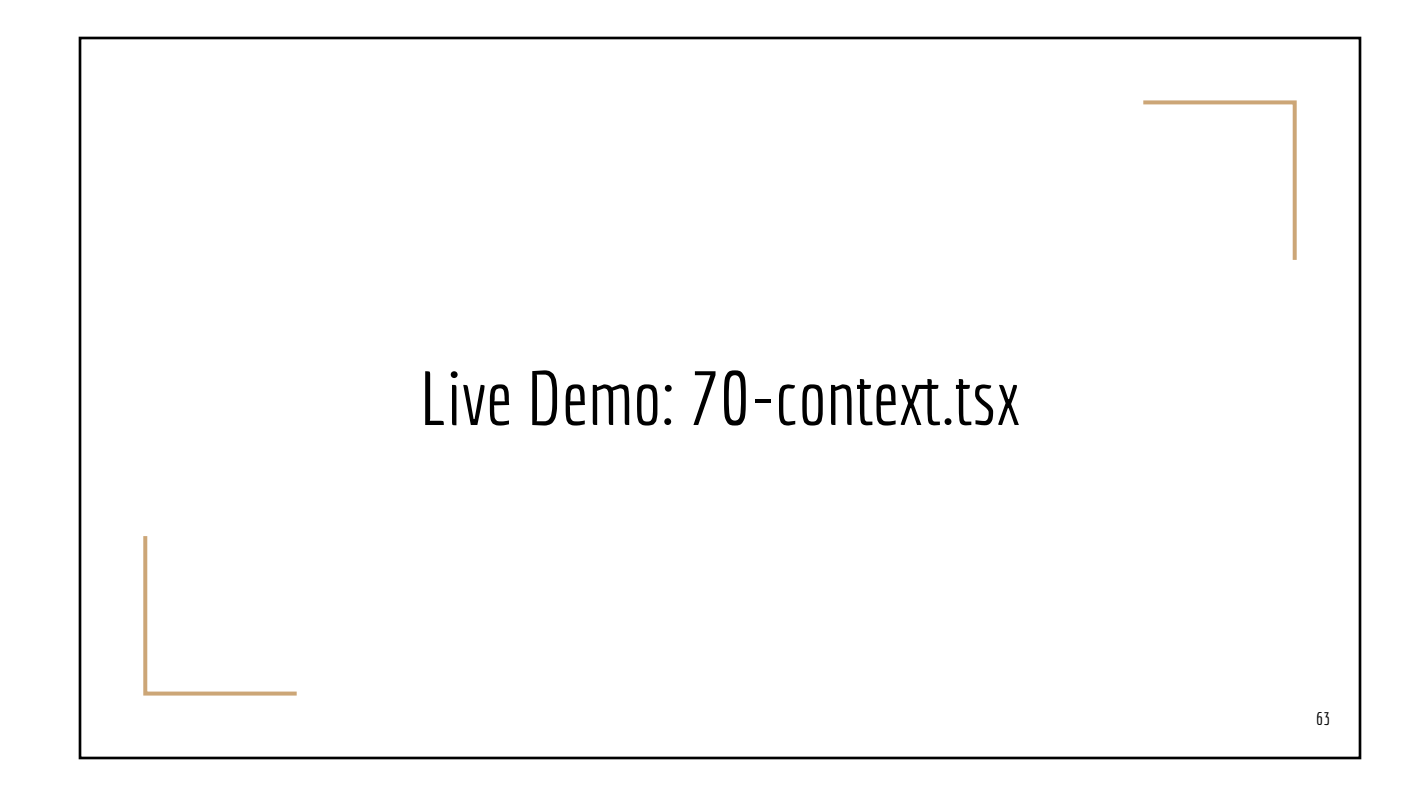